ZP / 62 / D / SE-AG / 07

Czeladź, lipiec 2007r

# SPECYFIKACJA ISTOTNYCH WARUNKÓW ZAMÓWIENIA

NA:

## "Dostawę sprzętu komputerowego".

CPV: 30232000-4 – Różny sprzęt komputerowy

30231250-4 – Monitory ekranowe

30213100-6 – Notebooki

30231100-8 – Komputery

30233231-9 – Drukarki laserowe.

30233234-0 – Drukarki atramentowe

30262000-3 – Serwery komputerowe

30217000-3 – Części, akcesoria i wyroby do komputerów

30233171-0 – Dyski

30192113-6 – Wkłady drukujące

## 1. Zamawiającym jest Gmina Czeladź,

w imieniu której działa Burmistrz Miasta Czeladź – mgr inż. Marek Mrozowski Siedziba Gminy: Urząd Miasta Czeladź, 41-250 Czeladź, ul. Katowicka 45 tel. (32) 76 37 974 – Wydział Administracyjno - Gospodarczy tel. (32) 76 37 923 – Wydział Audytu Wewnętrznego i Kontroli fax:(32)76 33 694 NIP: 625-10-03-163 Regon: 000515721 Konto Bank ING O/Czeladź 33105012691000000802147595 Urząd Miasta Czeladź czynny w godzinach: od poniedziałku do piątku – 7 $^{30}$  – 15 $^{30}$ .

## 2. Tryb udzielenia zamówienia :

Zamówienie udzielane jest w trybie przetargu nieograniczonego o wartości poniżej 211 000 Euro zgodnie z art. 39 ustawy z dnia 29 stycznia 2004r Prawo zamówień publicznych (tekst jednolity Dz. U. z 2006r Nr 164 poz. 1163 z póź. zm. ) zwaną dalej Ustawą.

## 3. Przedmiot zamówienia.

"Dostawa sprzętu komputerowego".

CPV: 30232000-4 – Różny sprzęt komputerowy 30231250-4 – Monitory ekranowe 30213100-6 – Notebooki 30231100-8 – Komputery 30233231-9 – Drukarki laserowe. 30233234-0 – Drukarki atramentowe 30262000-3 – Serwery komputerowe 30217000-3 – Części, akcesoria i wyroby do komputerów 30233171-0 – Dyski 30192113-6 – Wkłady drukujące

#### Szczegółowy opis przedmiotu zamówienia zawarty jest w załączniku nr 1 do niniejszej specyfikacji.

## 4. Termin wykonania zamówienia.

Wymagany termin realizacji przedmiotu zamówienia – 14 dni od daty podpisania umowy.

#### 5. Opis warunków udziału w postępowaniu oraz opis sposobu dokonywania oceny spełniania tych warunków.

- O udzielenie zamówienia mogą ubiegać się Wykonawcy którzy :
- posiadają uprawnienia do wykonywania określonej działalności lub czynności, jeżeli ustawy nakładają obowiązek posiadania takich uprawnień;
- posiadają niezbędną wiedzę i doświadczenie oraz dysponują potencjałem technicznym i osobami zdolnymi do wykonywania zamówienia;
- znajdują się w sytuacji ekonomicznej i finansowej zapewniającej wykonanie zamówienia;
- nie podlegają wykluczeniu z postępowania o udzielenie zamówienia na podstawie art. 24 ust. 1 i 2 Ustawy;

Ocena spełniania warunków wymaganych od Wykonawców zostanie dokonana wg formuły "spełnia – nie spełnia" w oparciu o informacje zawarte w dokumentach i oświadczeniach wyszczególnionych w pkt. 6.1 i 6.2 SIWZ

- 6. Wykaz oświadczeń lub dokumentów, jakie mają dostarczyć Wykonawcy w celu potwierdzenia spełnienia warunków udziału w postępowaniu;
	- 6.1 Aktualny odpis z właściwego rejestru albo aktualne zaświadczenie o wpisie do ewidencji działalności gospodarczej, jeżeli odrębne przepisy wymagają wpisu do rejestru lub zgłoszenia do ewidencji działalności gospodarczej, wystawiony nie wcześniej niż 6 m-cy przed upływem terminu składania ofert.
	- 6.2 Oświadczenie, że Wykonawca spełnia wymogi określone w art.22 ust.1 Ustawy i nie podlega wykluczeniu na podstawie art. 24 ust. 1 i 2 Ustawy - (wzór załącznik nr 4)

#### Uwagi:

1.Jeżeli wykonawca ma siedzibę lub miejsce zamieszkania poza terytorium Rzeczypospolitej Polskiej, zamiast dokumentów, o których mowa w pkt.6.1 składa dokument lub dokumenty wystawione w kraju, w którym ma siedzibę lub miejsce zamieszkania, potwierdzające że nie otwarto jego likwidacji ani nie ogłoszono upadłości wystawione nie wcześniej niż 6 m-cy przed upływem składania ofert.

Jeżeli w kraju pochodzenia osoby lub w kraju, w którym wykonawca ma siedzibę lub miejsce zamieszkania, nie wydaje się dokumentów, o których mowa w pkt. 6.1, zastępuje się je dokumentem zawierającym oświadczenie złożone przed notariuszem, właściwym organem sądowym, administracyjnym albo organem samorządu zawodowego lub gospodarczego odpowiednio kraju pochodzenia osoby lub kraju, w którym wykonawca ma siedzibę lub miejsce zamieszkania.

2.Podmioty składające ofertę wspólną zobowiązane są przedłożyć dokumenty wymienione w pkt 6.1, 6.2 odrębnie dla poszczególnych podmiotów.

3. Wykonawcy, którzy wspólnie ubiegają się o udzielenie zamówienia ustanawiają pełnomocnika do reprezentowania ich w postępowaniu o udzielenie zamówienia albo reprezentowania w postępowaniu i zawarcia umowy w sprawie zamówienia publicznego. Dokument, którym ustanowiono pełnomocnika należy dołączyć do oferty.

4. Zamawiający wezwie wykonawców, którzy w określonym terminie nie złożyli oświadczeń lub dokumentów potwierdzających spełnienie warunków udziału w postępowaniu lub którzy złożyli dokumenty zawierające błędy, do ich uzupełnienia w wyznaczonym terminie, chyba że mimo ich uzupełnienia oferta Wykonawcy podlega odrzuceniu lub konieczne byłoby unieważnienie postępowania.

#### Uwaga!

1. Wymienione wyżej dokumenty muszą być załączone do oferty.

Składane dokumenty mogą być przedstawione w formie oryginałów lub kopii dokumentów poświadczonej na każdej stronie za zgodność z oryginałem przez Wykonawcę lub upełnomocnionego przedstawiciela Wykonawcy.

2. Zamawiający może żądać przedstawienia oryginału lub notarialnie poświadczonej kopii dokumentu, gdy złożona przez Wykonawcę kopia dokumentu jest nieczytelna lub budzi wątpliwości co do jej prawdziwości.

7. Informacje o sposobie porozumiewania się Zamawiającego z Wykonawcami oraz przekazywania oświadczeń lub dokumentów, a także wskazanie osób uprawnionych do porozumiewania się z wykonawcami.

W niniejszym postępowaniu obowiązuje zasada pisemności. Wszelkie oświadczenia, wnioski, zawiadomienia oraz informacje zamawiający i wykonawcy przekazują pisemnie.

Oświadczenia, wnioski, zawiadomienia oraz informacje przekazane za pomocą telefaksu lub drogą elektroniczną uważa się za złożone w terminie, jeżeli ich treść dotarła do adresata przed upływem terminu i została niezwłocznie potwierdzona pisemnie (przesłanie własnoręcznie podpisanego oświadczenia, wniosku, zawiadomienia, informacji).

Jeżeli Zamawiający lub Wykonawca przekazują oświadczenia, wnioski, zawiadomienia oraz informacje faksem lub drogą elektroniczną, każda ze stron na żądanie drugiej niezwłocznie potwierdza fakt ich otrzymania.

Wnioski Wykonawców o udostępnienie SIWZ mogą być składane za pomocą telefaxu lub drogą elektroniczną bez konieczności potwierdzenia na piśmie.

Zamawiający udostępnia SIWZ na swojej stronie internetowej www.czeladz.pl W przypadku dokumentów dotyczących postępowania protestacyjnego Zamawiający dopuszcza wyłącznie formę pisemną.

#### Nr telefaksu (32) 76-33-694 e-mail administracyjny@um.czeladz.pl

## Osoby uprawnione do kontaktu z Wykonawcami.

Bogusława Karecińska – Kierownik Wydziału Administracyjno – Gospodarczego tel. 76 37 990 fax (32) 76 33 694

godziny pracy Urzędu Miasta Czeladź – pn – pt  $7^{30}$  - 15<sup>30</sup>

## TRYB UDZIELANIA WYJAŚNIEŃ NA TEMAT DOKUMENTÓW PRZETARGOWYCH

Każdy Wykonawca ma prawo zwrócić się do Zamawiającego o wyjaśnienie treści specyfikacji istotnych warunków zamówienia. Zamawiający niezwłocznie udzieli odpowiedzi na wszelkie zapytania związane z prowadzonym postępowaniem pod warunkiem, że zapytanie wpłynie do Zamawiającego nie później niż 6 dni przed terminem składania ofert.

Treść zapytań wraz z wyjaśnieniami Zamawiający przekazuje Wykonawcom, którym przekazał SIWZ bez ujawniania źródła zapytania. Treść zapytania oraz odpowiedź zamieszczone zostaną na stronie internetowej Zamawiającego.

Zamawiający ma prawo dokonać modyfikacji specyfikacji istotnych warunków zamówienia.

Dokonaną modyfikację Zamawiający przekaże niezwłocznie wszystkim Wykonawcom, którym przekazano specyfikację oraz zamieści na swojej stronie internetowej

W przypadku, gdy zmiana powodować będzie konieczność modyfikacji oferty, Zamawiający przedłuży termin składania ofert z uwzględnieniem czasu niezbędnego do wprowadzenia tych zmian w ofertach (art. 38 Ustawy).

Wykonawca, który sam pobierze SIWZ ze strony internetowej Zamawiającego powinien, w celu złożenia poprawnej oferty, śledzić i weryfikować jej aktualność. Zamawiający nie ponosi w tym przypadku odpowiedzialności za treść oferty złożonej przez Wykonawcę, w której nie uwzględnione zostały ewentualne modyfikacje SIWZ.

## 8. Wymagania dotyczące wadium.

Zamawiający nie przewiduje wniesienia wadium.

## 9. Termin związania ofertą.

Ustala się termin związania ofertą na 30 dni licząc od upływu terminu składania ofert.

## 10. Opis sposobu przygotowania ofert.

- 1. Oferta winna być sporządzona pisemnie, czytelnie, w języku polskim.
- 2. Oferta winna zawierać
	- a) Formularz ofertowy wraz z załącznikiem (wg wzoru załącznika nr 2)
	- b) Oświadczenie Wykonawcy o oferowanym sprzęcie komputerowym i oprogramowania (wg wzoru załącznika nr 3)
- 3. Oferta (formularz i wszystkie jego załączniki) powinna być podpisana przez osobę (osoby) uprawnione do reprezentowania Wykonawcy a kserokopie dokumentów – potwierdzone "za zgodność z oryginałem" przez w/w osoby.
- 4. W przypadku sporządzania oferty przez osobę / osoby inne niż uprawnione do reprezentowania wykonawcy ( zgodnie z odpisem z właściwego rejestru bądź wpisu do ewidencji działalności gospodarczej) wymagane jest dołączenie stosownego upoważnienia.
- 5. Każdy wykonawca może złożyć tylko jedną ofertę,
- 6. Ofertę należy składać w jednym egzemplarzu,
- 7. Wszystkie koszty sporządzenia oferty w tym również koszty ewentualnych tłumaczeń i uwierzytelnień dokumentów, ponosi wykonawca, niezależnie od wyników postępowania.

## 11. Miejsce oraz termin składania i otwarcia ofert.

1. MIEJSCE I TERMIN SKŁADANIA OFERT

Oferty należy składać w kancelarii Urzędu Miasta Czeladź, Czeladź, ul. Katowicka 45 pokój Nr 10 nie później niż do godziny 9<sup>00</sup> dnia 19 lipca 2007r.

#### OPAKOWANIE I OZNAKOWANIE OFERT

Ofertę należy składać w nieprzejrzystej, zaklejonej kopercie lub opakowaniu. Oferta winna być zaadresowana do Zamawiającego na adres:

#### Urząd Miasta Czeladź ul. Katowicka 45 41- 250 Czeladź

i oznakowana następująco:

## OFERTA PRZETARGOWA NA

## "Dostawę sprzętu komputerowego".

## Nie otwierać przed 19 lipca 2007r do godziny 10 $^{00}$ .

oraz winna być opatrzona nazwą i dokładnym adresem Oferenta.

#### 2. DOSTARCZENIE OFERTY ZAMAWIAJĄCEMU

Oferta może być dostarczona osobiście przez wykonawcę do siedziby Zamawiającego lub przesłana pocztą na adres Zamawiającego pod warunkiem, że zostanie ona dostarczona przed upływem wyznaczonego terminu. Zamawiający nie ponosi odpowiedzialności za oferty przesłane drogą pocztową. Oferty dostarczone Zamawiającemu po wyznaczonym terminie do ich składania zostaną zwrócone wykonawcy bez otwierania po upływie terminu przewidzianego do wniesienia protestu.

Oferty, które nadejdą pocztą w kopertach lub opakowaniach zewnętrznych naruszonych lub niezaklejonych będą traktowane jako odtajnione i zwrócone wykonawcom bez rozpatrzenia.

## 3. OTWARCIE OFERT

Otwarcie ofert nastąpi w dniu 19 lipca 2007r o godzinie 10<sup>00</sup> w sali Nr 113 w Urzędzie Miasta Czeladź, ul. Katowicka 45.

Otwarcie ofert jest jawne.

Bezpośrednio przed otwarciem ofert Zamawiający poda kwotę, jaką zamierza przeznaczyć na sfinansowanie zamówienia.

Po otwarciu każdej koperty zostanie podana do wiadomości zebranych:

nazwa i adres Wykonawcy oraz cena ofertowa. Nie ujawnia się informacji stanowiących tajemnice przedsiębiorstwa w rozumieniu przepisów o zwalczaniu nieuczciwej konkurencji, jeżeli Wykonawca nie później niż w terminie składania ofert zastrzegł, że nie mogą być one udostępnione.

Stosowne zastrzeżenie Wykonawca winien złożyć na formularzu ofertowym. W przeciwnym razie cała oferta zostanie ujawniona. Zamawiający zaleca, aby informacje zastrzeżone jako tajemnica przedsiębiorstwa były przez Wykonawcę zastrzeżone w oddzielnej wewnętrznej kopercie z oznakowaniem "tajemnica przedsiębiorstwa" lub spięte (zszyte) oddzielnie od pozostałych, jawnych elementów oferty. Zgodnie z art. 8 ust. 3 Ustawy, Wykonawca nie może zastrzec informacji, o których mowa w art. 86 ust. 4.

Na wniosek wykonawców nieobecnych przy otwarciu ofert zamawiający przekaże niezwłocznie informacje z otwarcia ofert zgodnie z art. 86 ust. 5 ustawy.

#### 4. WYCOFANIE I ZMIANA OFERTY

Wykonawca może wprowadzić zmiany lub wycofać złożoną ofertę przed upływem terminu do składania ofert. Powiadomienie o wprowadzeniu zmian lub wycofaniu oferty powinno zostać złożone w sposób i formie przewidzianej dla oferty, z tym, że koperta będzie dodatkowo oznaczona określeniem "Zmiana" lub "Wycofanie".

Koperty oznaczone określeniem "Zmiana" lub "Wycofanie" będą otwierane jako pierwsze, pozostałe zgodnie z kolejnością wpływu.

5. BADANIE OFERT

Badanie ważności ofert oraz ich ocena nastąpi w części niejawnej postępowania.

(Dokumenty i warunki wymagane od wykonawców uczestniczących w postępowaniu wyszczególnione są w pkt 5, 6 i 10 niniejszej Specyfikacji).

Zamawiający sprawdza kompletność ofert oraz ich zgodność z Ustawą i Specyfikacją Istotnych Warunków Zamówienia.

## 6. POPRAWIANIE OCZYWISTYCH OMYŁEK

Zamawiający poprawi w tekście oferty oczywiste omyłki pisarskie oraz omyłki rachunkowe w obliczeniu ceny, niezwłocznie zawiadamiając o tym wszystkich wykonawców, którzy złożyli oferty. Omyłki rachunkowe w obliczeniu ceny Zamawiający poprawi zgodnie z art. 88 Ustawy.

#### 7. WYJAŚNIANIE TREŚCI OFERTY

W toku dokonywania oceny złożonych ofert Zamawiający może żądać od wykonawców udzielenia wyjaśnień dotyczących treści złożonych przez nich ofert. Wykonawca winien złożyć wyjaśnienia w terminie wyznaczonym przez Zamawiającego.

#### 8. WYKLUCZENIE OFERENTA

Z ubiegania o udzielenie zamówienia wyklucza się oferentów:

określonych w art. 24 Ustawy.

## 9. ODRZUCENIE OFERTY

Zamawiający odrzuci ofertę w przypadkach określonych w art. 89 Ustawy. O odrzuceniu ofert Zamawiający zawiadomi równocześnie wszystkich wykonawców podając uzasadnienie faktyczne i prawne.

#### 10. OCENA OFERT

Zamawiający dokonuje oceny nieodrzuconych ofert na podstawie kryteriów określonych w pkt 13 niniejszej Specyfikacji.

11. UNIEWAŻNIENIE POSTĘPOWANIA

Zamawiający unieważni postępowanie o zamówienie publiczne w przypadkach i na zasadach określonych w art. 93 Ustawy

## 12. Opis sposobu obliczenia ceny.

- 1. Cena oferty winna być podana w PLN cyfrowo i słownie
- 2. Poprawki winny być naniesione czytelnie oraz opatrzone podpisem osoby uprawnionej.
- 3. Cenę oferty należy wyliczyć wg wzoru w formularzu ofertowym załącznik nr 2
- 4. Wykonawca winien określić ceny jednostkowe (do dwóch miejsc po przecinku) całego przedmiotu zamówienia wymienionego w formularzu ofertowym.
- 5. Ceny jednostkowe podane przez Wykonawcę powinny być stałe przez cały okres trwania umowy i w żadnym przypadku nie podlegają zmianom.
- 6. Nie wypełnienie wszystkich pozycji w formularzu ofertowym w części dotyczącej oferowanego zadania będzie skutkowało odrzuceniem oferty.
- 7. Wykonawcy zabrania się modyfikacji formularza ofertowego poprzez zmianę kolejności lub dopisywanie nieujętych pozycji.
- 8. Ofertę należy złożyć na formularzu stanowiącym załącznik Nr 2 do specyfikacji.

#### 13. Opis kryteriów, którymi zamawiający będzie się kierował przy wyborze oferty, wraz z podaniem znaczenia tych kryteriów oraz sposobu oceny ofert.

## KRYTERIA OCENY

Cena –waga procentowa 100 %

Przy wyborze oferty Zamawiający będzie kierował się kryterium ceny.

Najniższa zaoferowana cena otrzyma maksymalną ilość punktów tzn. 100, każda kolejna wyższa otrzyma ilość punktów niższą wyliczoną w proporcji matematycznej w stosunku do ceny najniższej wg wzoru:

> cena minimalna Wc =( ---------------------------) x 100 pkt cena badana

## WYBÓR OFERTY

Zamawiający podpisze umowę z wykonawcą, który otrzyma największą ilość punktów.

#### 14. Informacja o formalnościach, jakie powinny zostać dopełnione po wyborze oferty w celu zawarcia umowy w sprawie zamówienia publicznego.

O wyborze najkorzystniejszej oferty Zamawiający zawiadamia niezwłocznie wykonawców, którzy złożyli oferte informując jednocześnie o:

- nazwie (firmę) i adresie wykonawcy, którego ofertę wybrano i uzasadnienie jej wyboru, a także nazwy (firmy), siedziby i adresy wykonawców, którzy złożyli oferty wraz ze streszczeniem oceny i porównania złożonych ofert zawierających punktację przyznaną ofertom.
- wykonawcach, których oferty zostały odrzucone, podając uzasadnienie faktyczne i prawne,
- wykonawcach, którzy zostali wykluczeni z postępowania o udzielenie zamówienia publicznego, podając uzasadnienie faktyczne i prawne.

Zamawiający wyznaczy termin zawarcia umowy z wykonawcą, którego oferta została wybrana, nie krótszy niż 7 dni od dnia przekazania zawiadomienie o wyborze oferty i nie później niż przed upływem terminu związania ofertą.

Niestawienie się w podanym terminie będzie traktowane jako uchylanie się od zawarcia umowy (art. 94 ust. 2 Ustawy). Wybrany Oferent winien skontaktować się z Zamawiającym w terminie 3 dni od momentu powiadomienia go o wyborze oferty i uzgodnić wszystkie kwestie konieczne do sprawnego zawarcia umowy.

## 15. Wymagania dotyczące zabezpieczenia należytego wykonania umowy.

Nie jest wymagane zabezpieczenie należytego wykonania umowy.

## 16. Istotne postanowienia umowy.

Określono w załączniku nr 5 (wzór umowy).

#### 17. Środki ochrony prawnej przysługujące wykonawcy w toku postępowania o udzielenie zamówienia.

Wykonawcom, których interes prawny w uzyskaniu zamówienia doznał lub może doznać uszczerbku w wyniku naruszenia przez Zamawiającego przepisów ustawy przysługują środki ochrony prawnej przewidziane w dziale VI ustawy.

Protest wnosi się pisemnie w terminie 7 dni od dnia, w którym Wykonawca powziął lub mógł powziąć wiadomość o okolicznościach stanowiących podstawę jego wniesienia

Protest uważa się wniesiony z chwila, gdy dotarł on do Zamawiającego w taki sposób, ze mógł zapoznać się z jego treścią.

Protest dotyczący treści ogłoszenia wnosi się w terminie 7 dni od dnia zamieszczenia ogłoszenia w Biuletynie Zamówień Publicznych.

Protest dotyczący postanowień SIWZ wnosi się w terminie 7 dni od dnia zamieszczenia SIWZ na stronie internetowej Zamawiającego.

Wniesienie protestu dopuszczalne jest tylko przed zawarciem umowy.

Zamawiający odrzuca protest wniesiony po terminie, wniesiony przez podmiot nieuprawniony lub protest niedopuszczalny na podstawie art. 181 ust.6 Ustawy.

Protest powinien wskazywać oprotestowaną czynność lub zaniechanie Zamawiającego, a także zawierać żądanie, zwięzłe przytoczenie zarzutów oraz okoliczności faktycznych i prawnych uzasadniających wniesienie protestu.

W przepadku wniesienia protestu po upływie terminu składania ofert bieg terminu związania oferta ulega zawieszeniu do czasu ostatecznego rozstrzygnięcia protestu.

Zamawiający rozstrzyga jednocześnie wszystkie protesty zgodnie z art.183 ust.1 Ustawy w terminie 10 dni od upływu ostatniego z terminów na wniesienie protestu.

Protest inny, niż wymieniony w art.183 ust.1 Ustawy, Zamawiający rozstrzyga w terminie 10 dni od dnia jego wniesienia.

 Zgodnie z przepisami art. 184 ust. 1 Ustawy w niniejszym postępowaniu nie stosuje się przepisów Ustawy dotyczących odwołań i skarg.

## 18. Oferty częściowe.

Zamawiający dopuszcza składanie ofert częściowych na poszczególne zadania.

#### 19. Zamawiający nie przewiduje zawarcia umowy ramowej.

#### 20. Zamówienia uzupełniające.

Zamawiający nie przewiduje zamówień uzupełniających.

#### 21. Oferty wariantowe.

Zamawiający nie dopuszcza składania ofert wariantowych

## 22. Adres poczty elektronicznej

administracyjny@um.czeladz.pl

#### 23. Informacje dotyczące walut obcych, w jakich mogą być prowadzone rozliczenia między zamawiającym a wykonawcą.

Cena oferty winna być określona w PLN. Wszelkie rozliczenia pomiędzy Zamawiającym i wykonawcą prowadzone będą wyłącznie w PLN.

#### 24. Zamawiający nie przewiduje aukcji elektronicznej

#### 25. Podwykonawcy.

Zamawiający nie zezwala na powierzenie wykonania zamówienia podwykonawcom.

#### 26. Zamawiający nie przewiduje zwrotu kosztów udziału w postępowaniu

#### 27. Postanowienia końcowe.

W sprawach nieuregulowanych w niniejszej specyfikacji istotnych warunków zamówienia będą miały zastosowanie właściwe przepisy ustawy z dnia 29 stycznia 2004r Prawo zamówień publicznych ( tekst jednolity Dz. U. z 2006r Nr 164, poz. 1163 z póź. zm.).

#### Załaczniki:

- a. przedmiot zamówienia załącznik nr 1
- b. wzór formularza ofertowego załącznik nr 2
- c. wzór oświadczenia Wykonawcy o oferowanym sprzęcie komputerowym-załącznik nr 3
- d. wzór oświadczenia, że wykonawca nie jest wykluczony z postępowania i spełnia warunki udziału w postępowaniu - załącznik nr 4
- e. wzór umowy załącznik nr 5

podpisy członków komisji:  $ZATWIERDZAM$ :

- 1. ...........................................
- 2. ........................................... Burmistrz

## 3. ........................................... mgr inż. Marek Mrozowski

- 4. ...........................................
- 5. ..........................................
- 6. ………………………………

Czeladź, dn. 11.07.2007 r.

## 1. Zasilacz awaryjny w obudowie rack

## 19'' - 4szt.

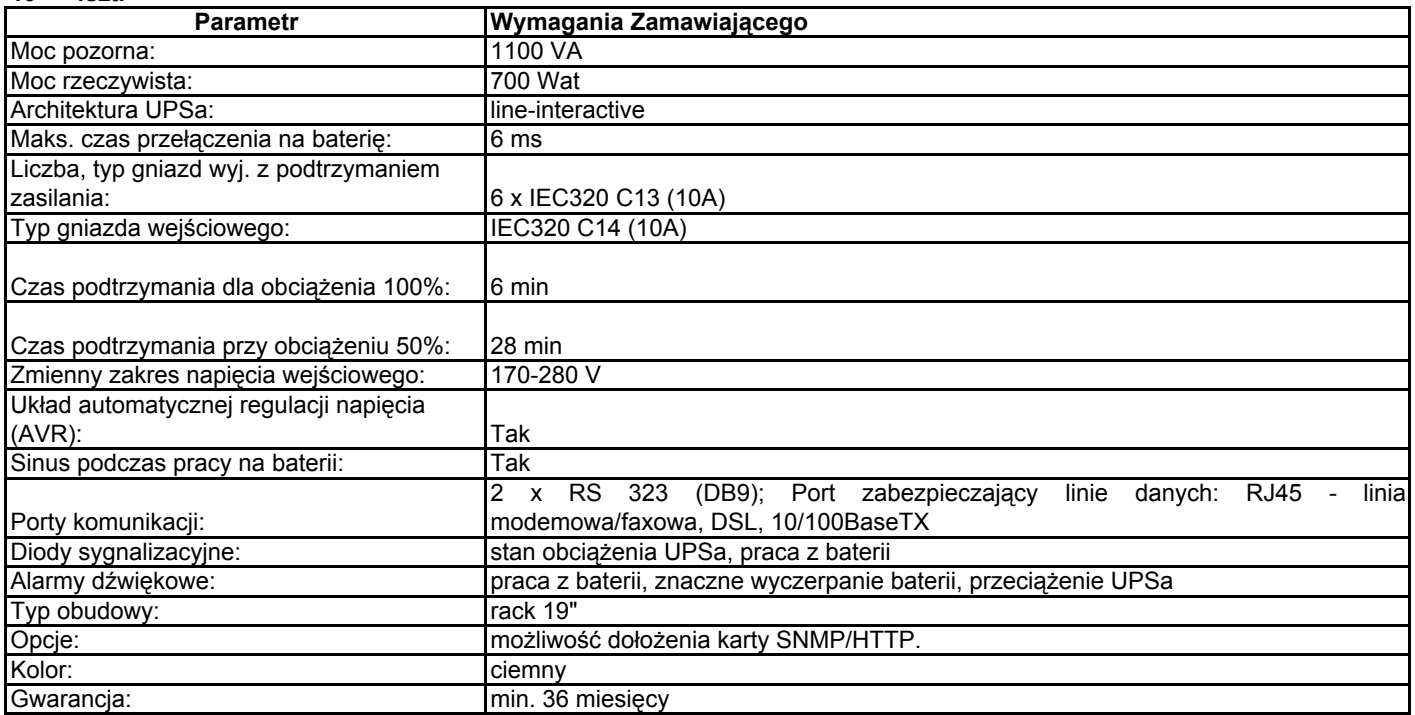

## 2. Zasilacz awaryjny typu desktop - 10

#### szt.

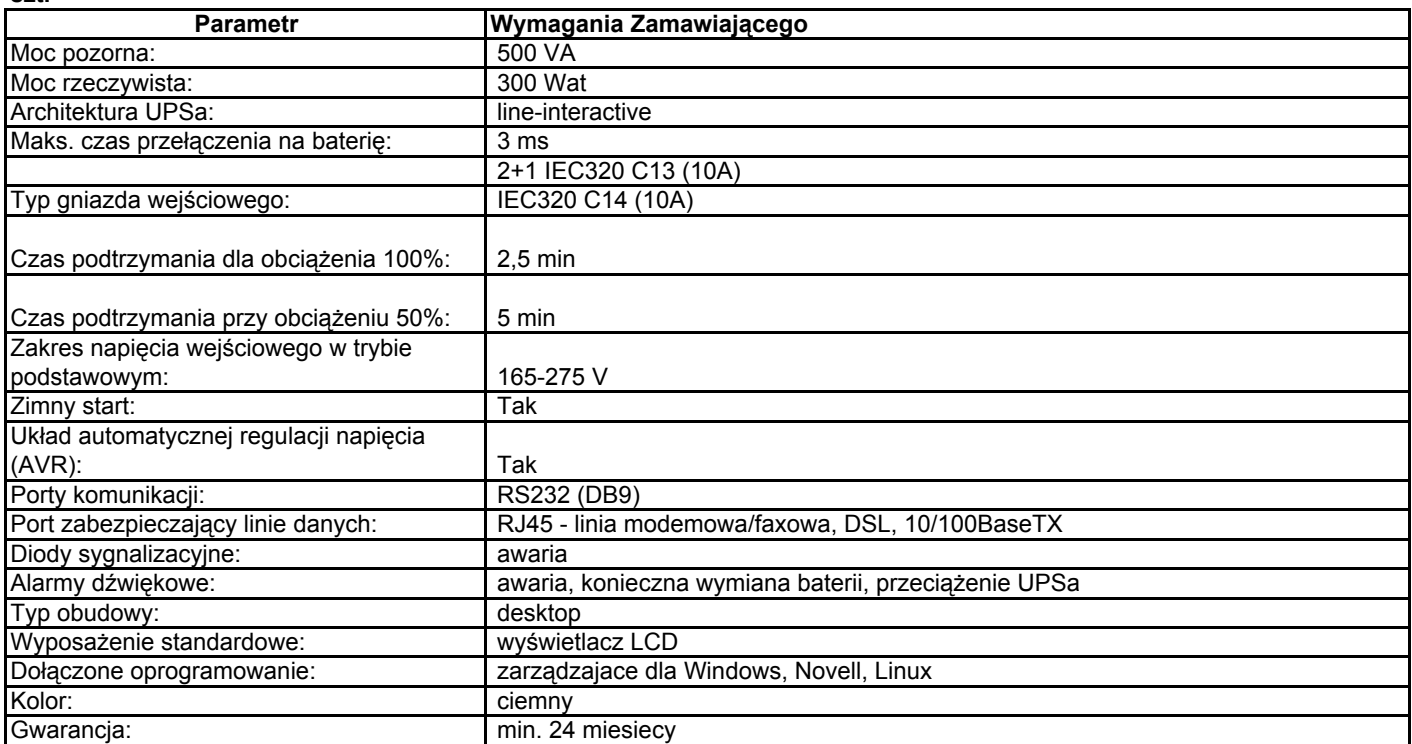

## 3. Monitor LCD 15" - 6 szt.

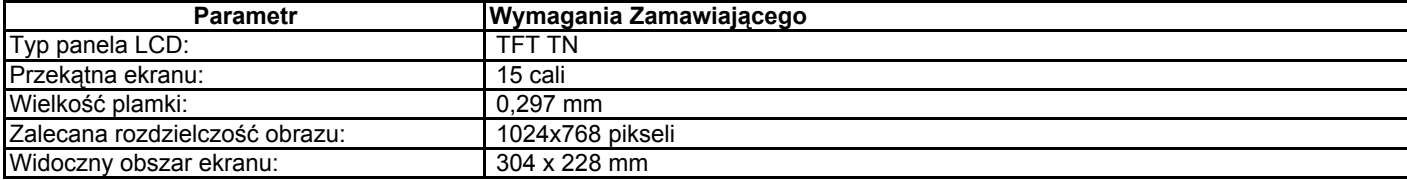

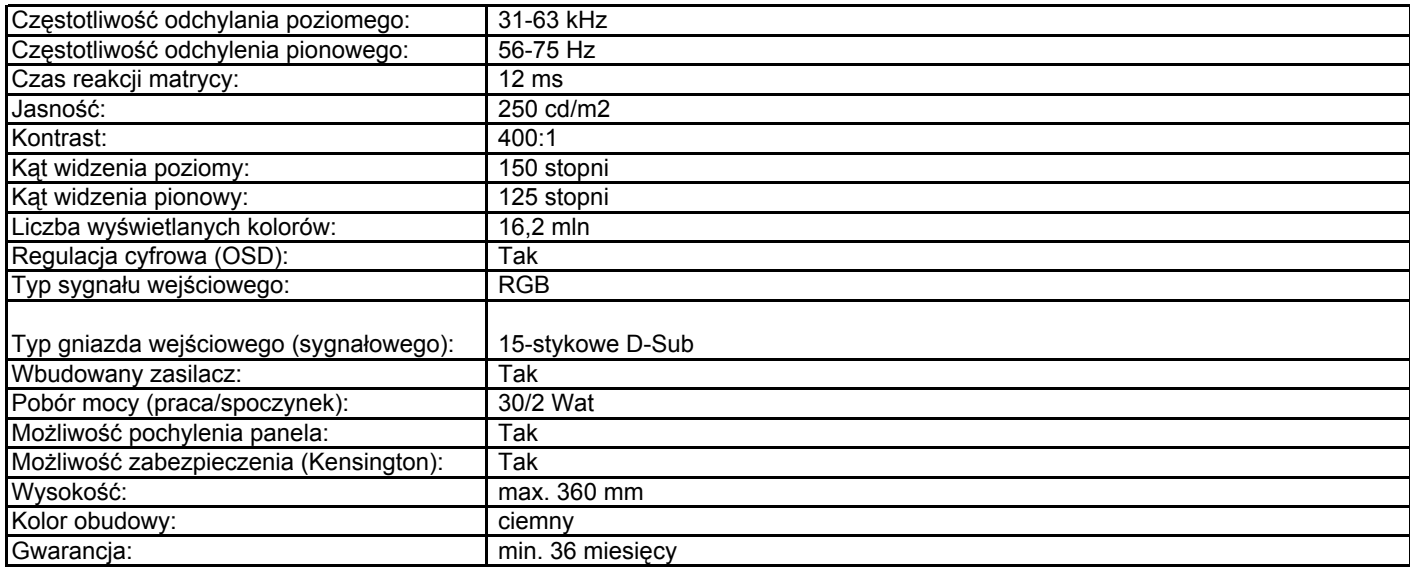

## 4. Monitor LCD 17" - 8 szt.

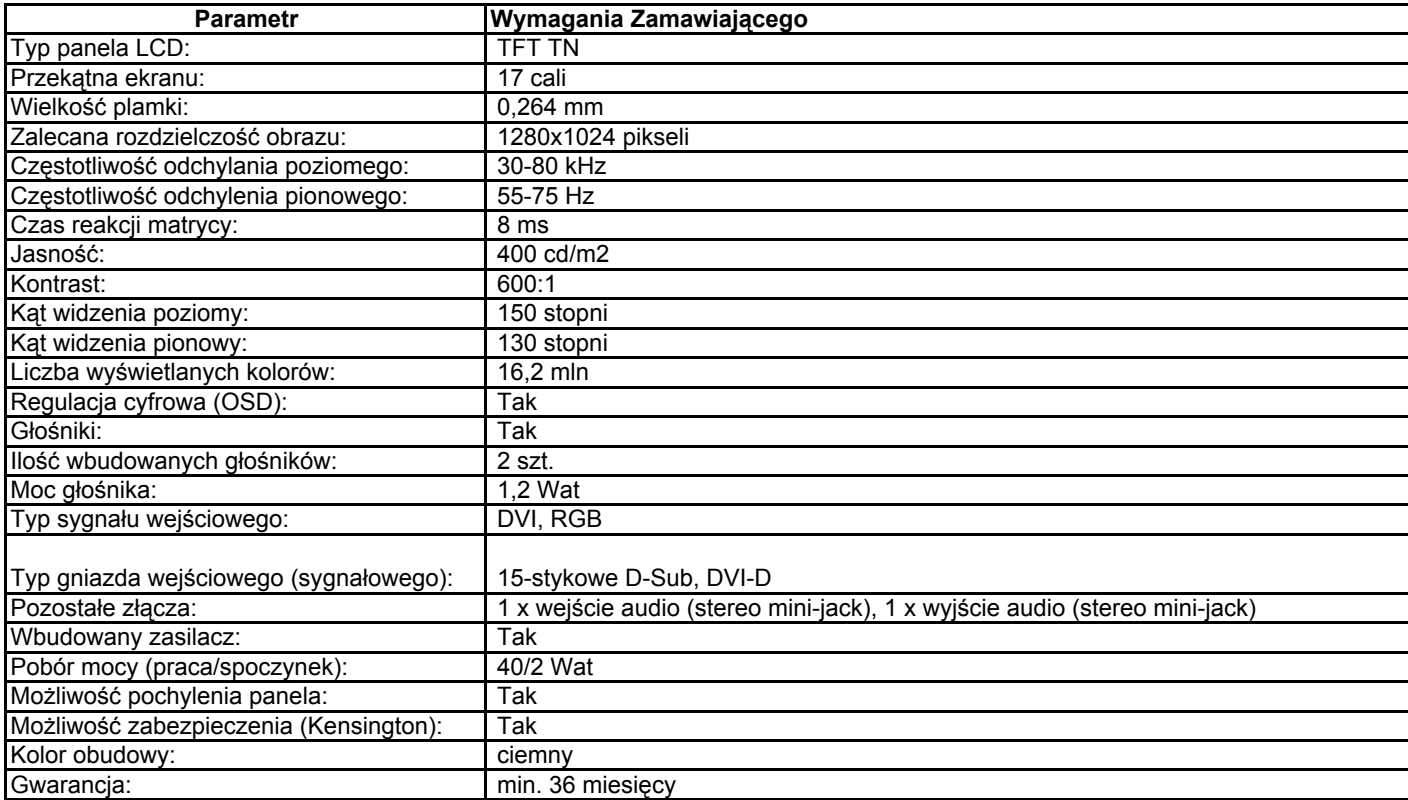

## 5. Monitor LCD 19" - 2szt.

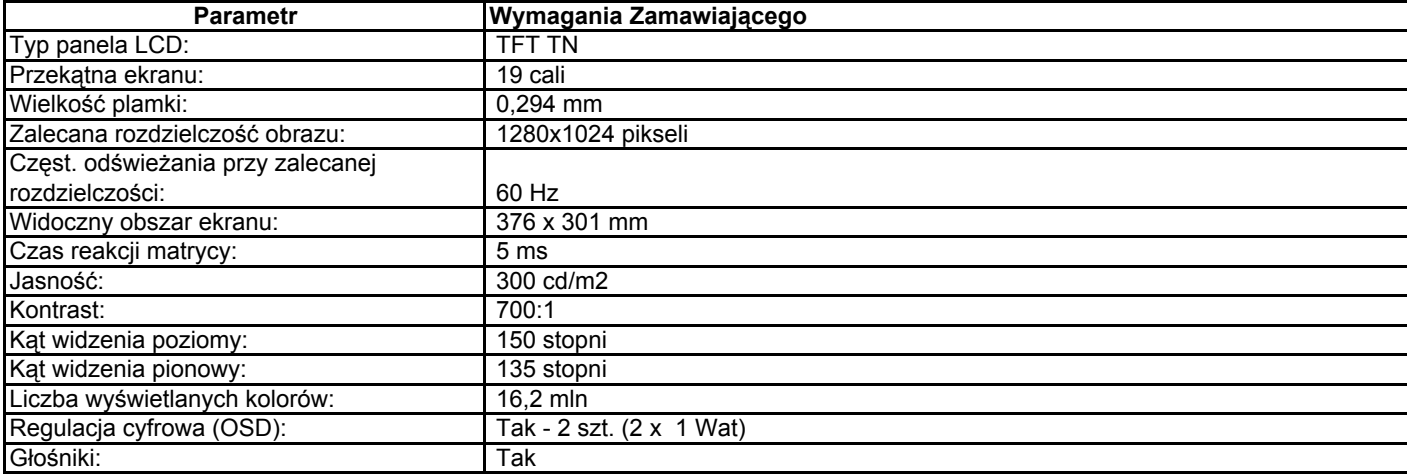

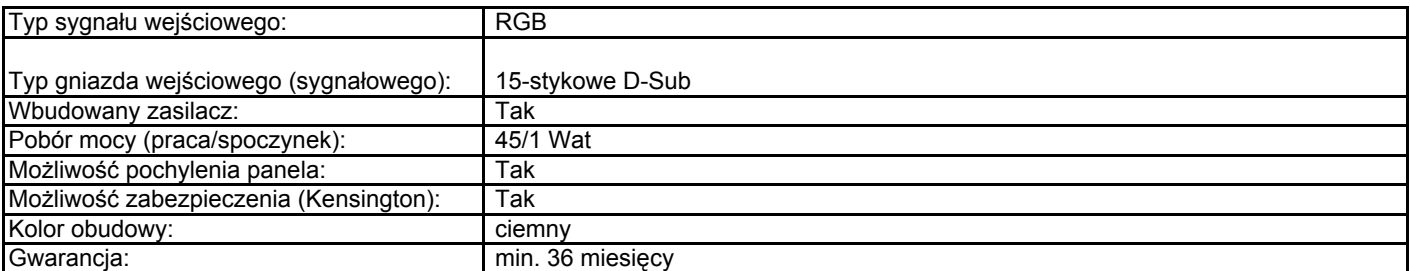

## 6. Notebook A - 2 szt.

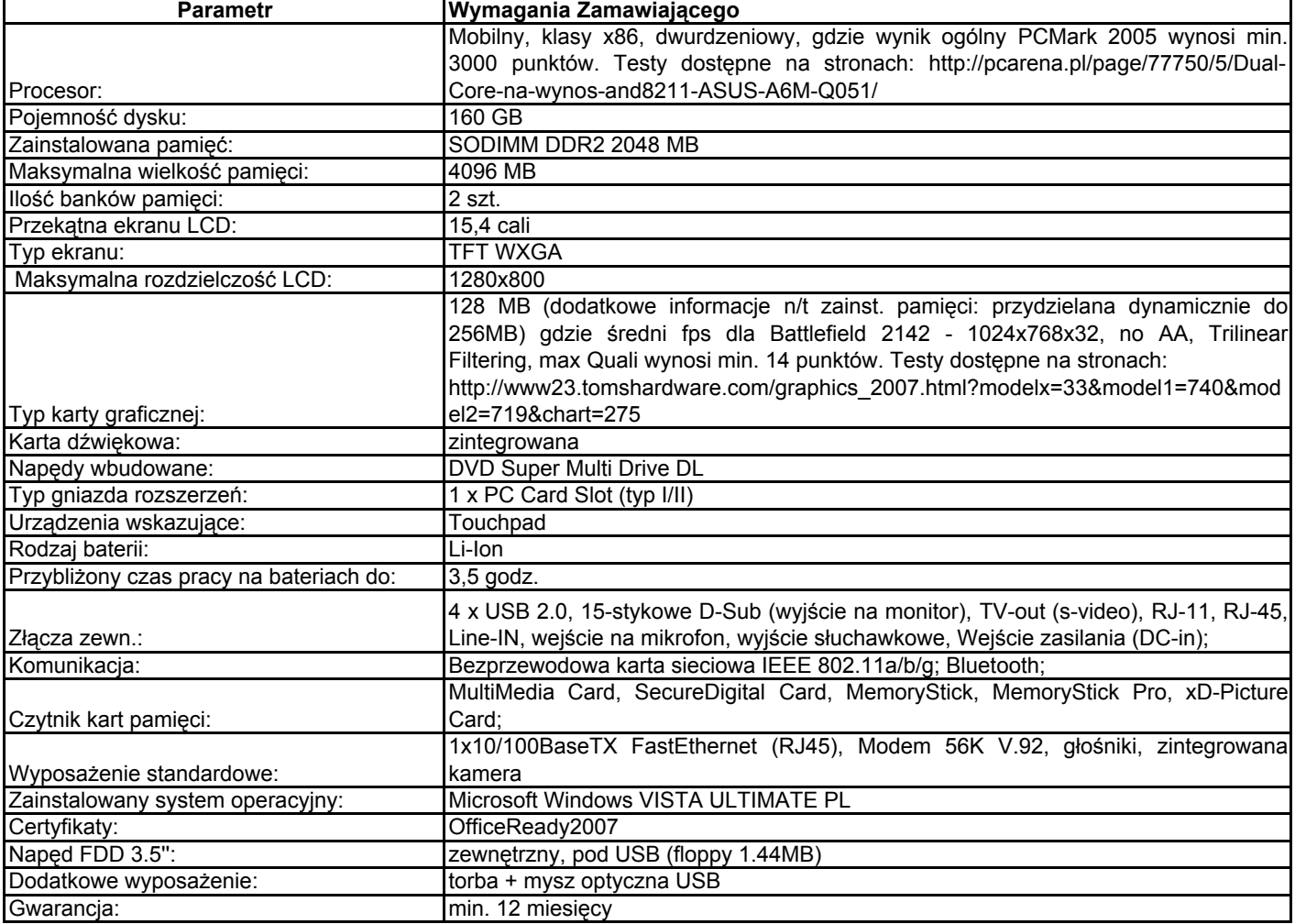

#### 7. Notebook B - 3 szt.

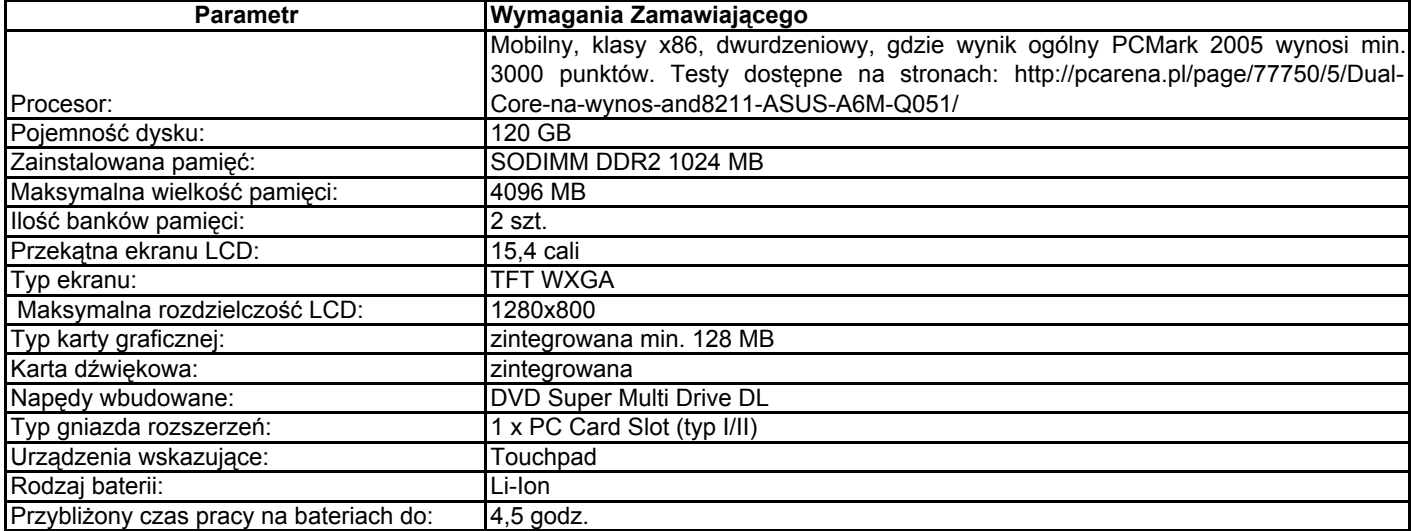

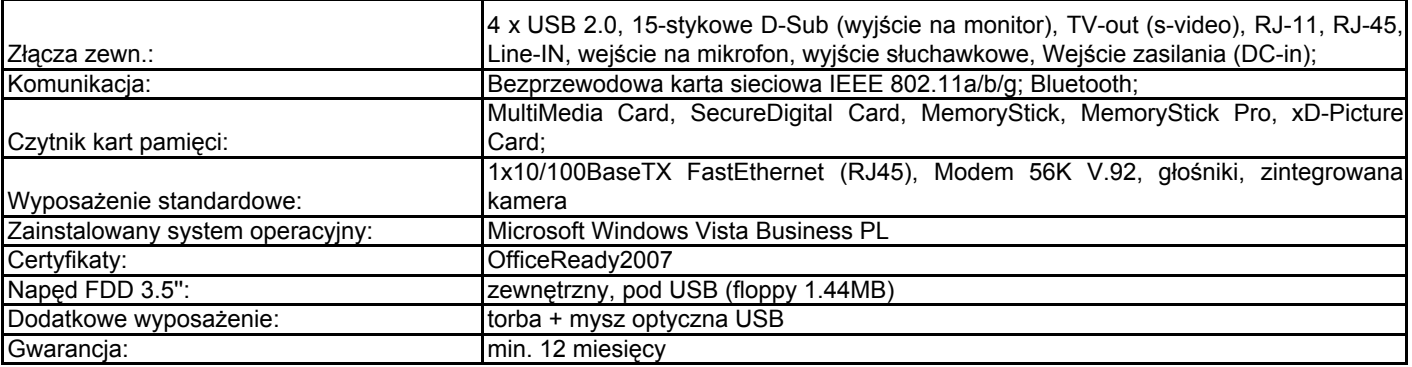

## 8. Komputer do zastosowań gaficznych -

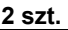

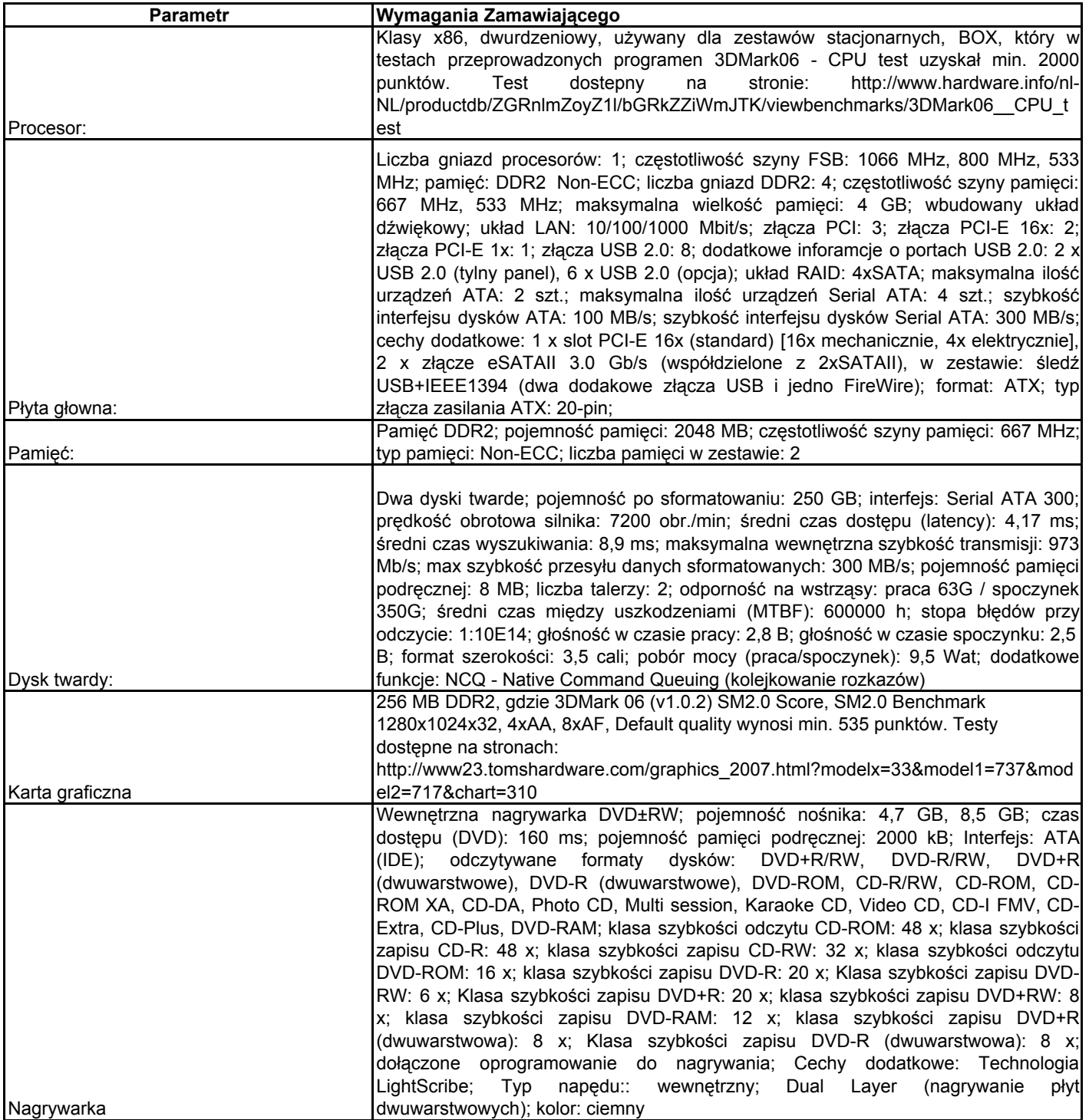

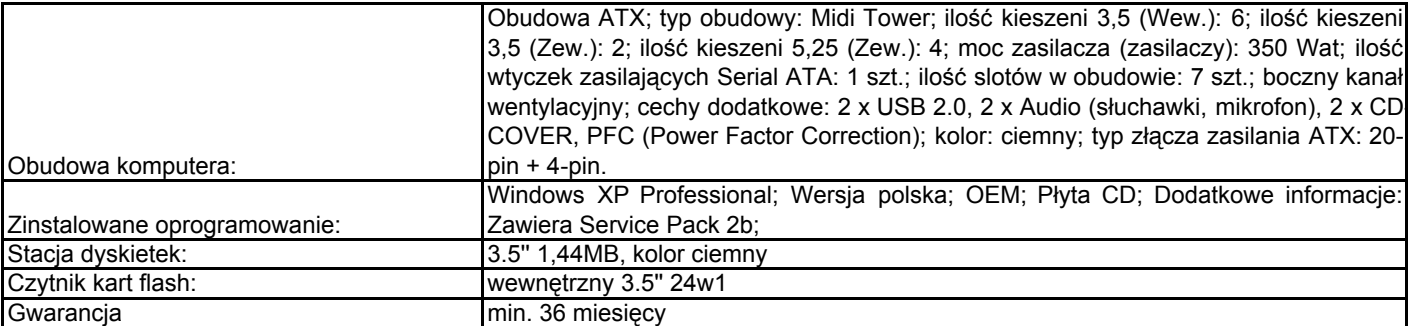

## 9. Komputer do zastosowań biurowych -

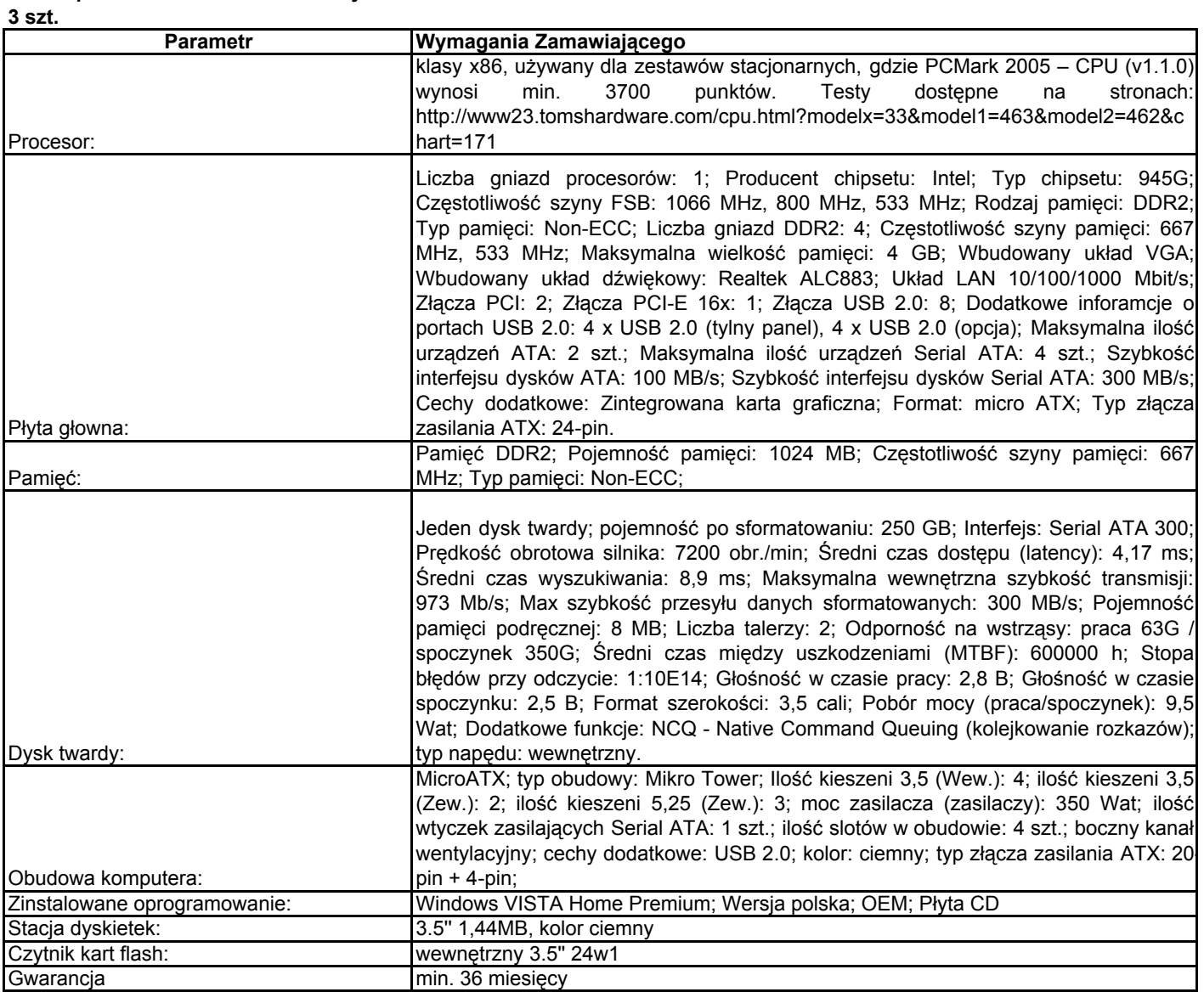

## 10. Drukarka laserowa A4 - 7 szt.

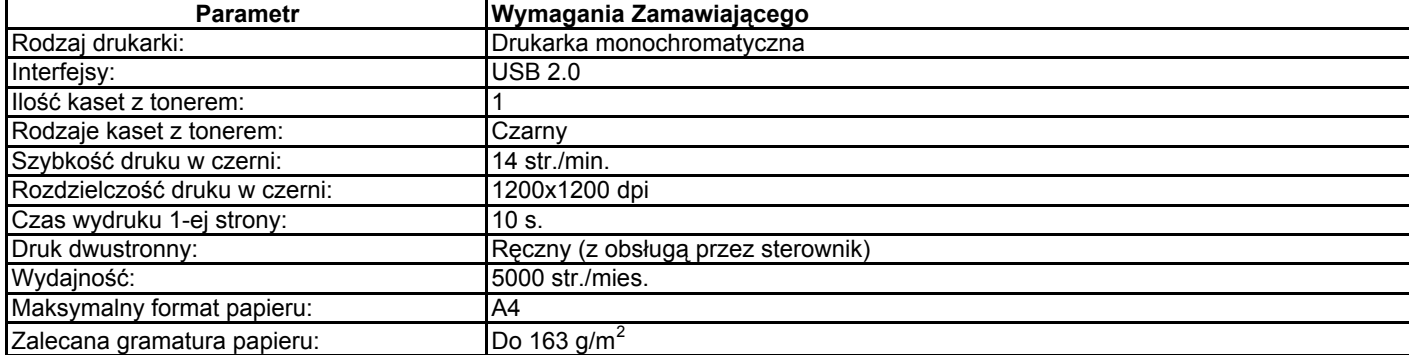

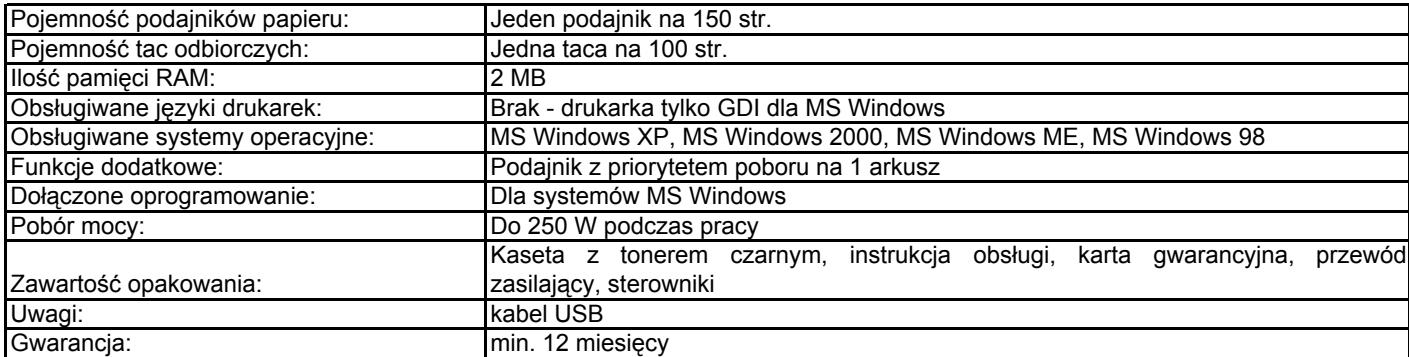

#### 11. Drukarka atramentowa A3 - 1 szt.

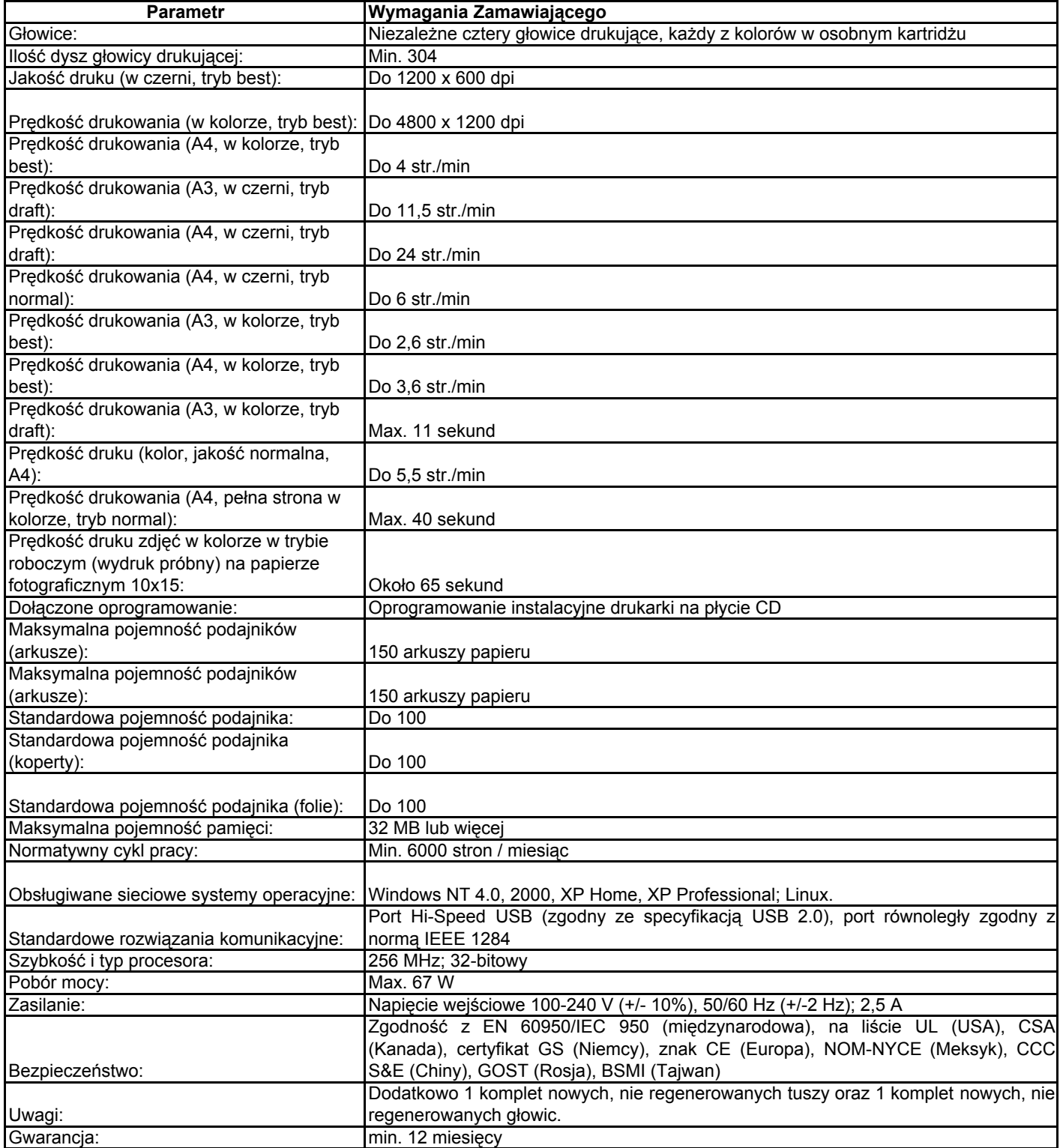

## 12. Komputer do zastosowań

#### serwerowych A - 1 szt.

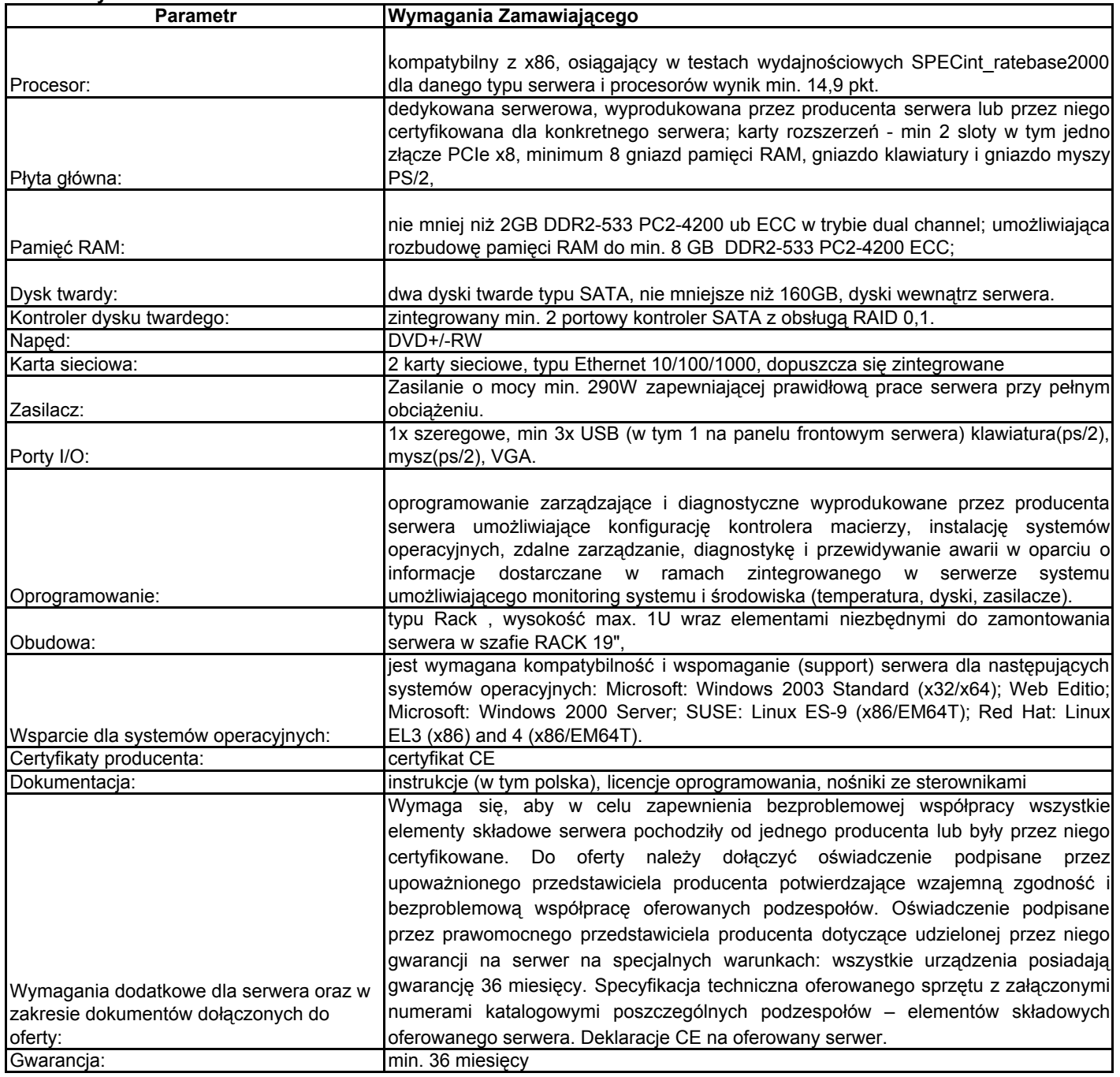

## 13. Komputer do zastosowań

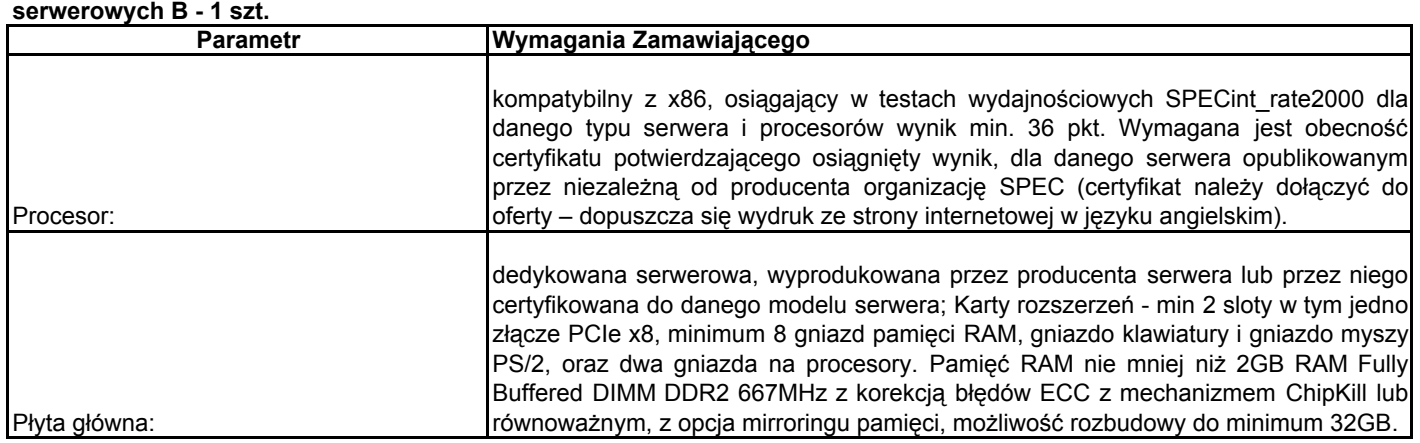

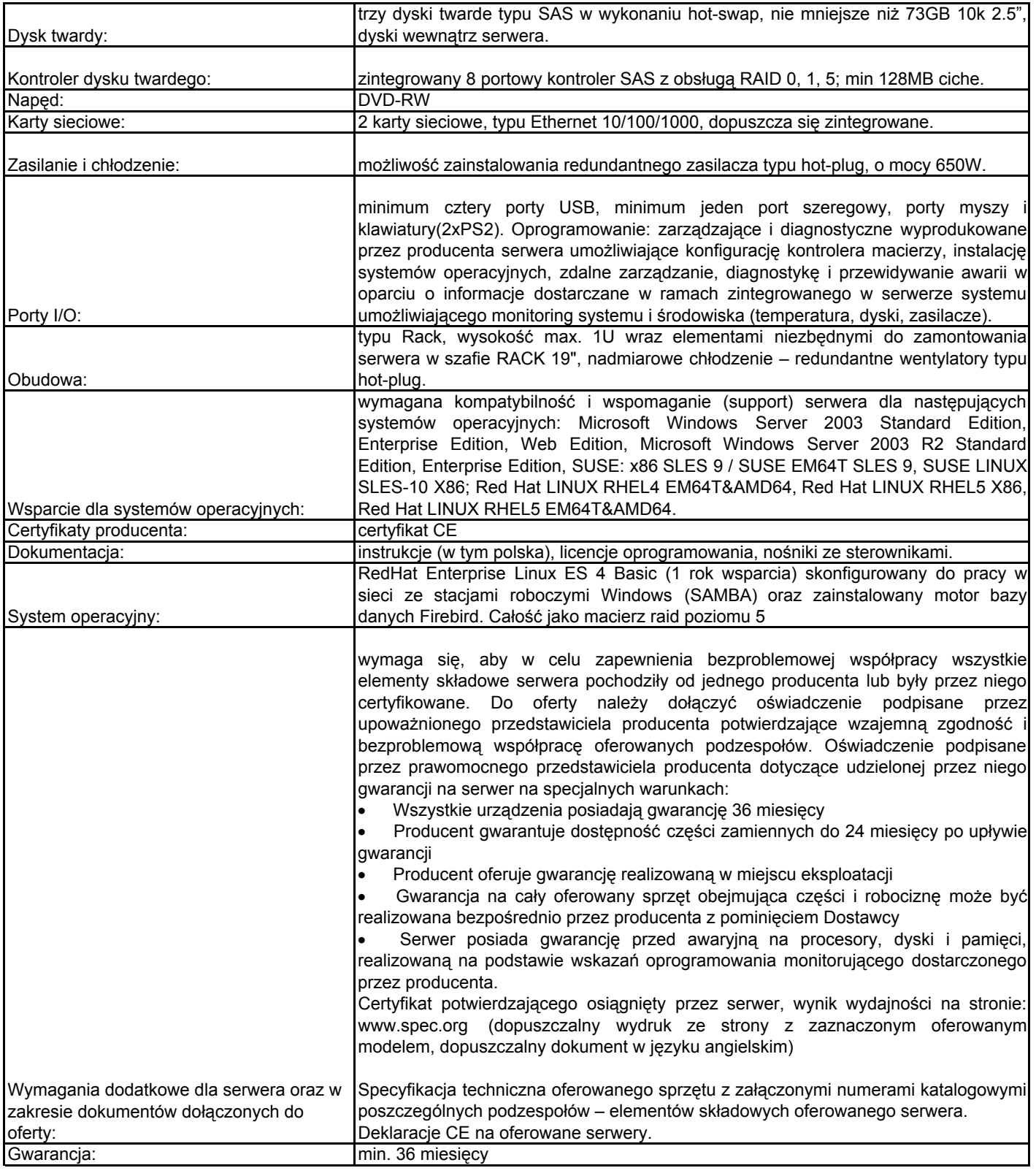

## 14. Akcesoria komputerowe

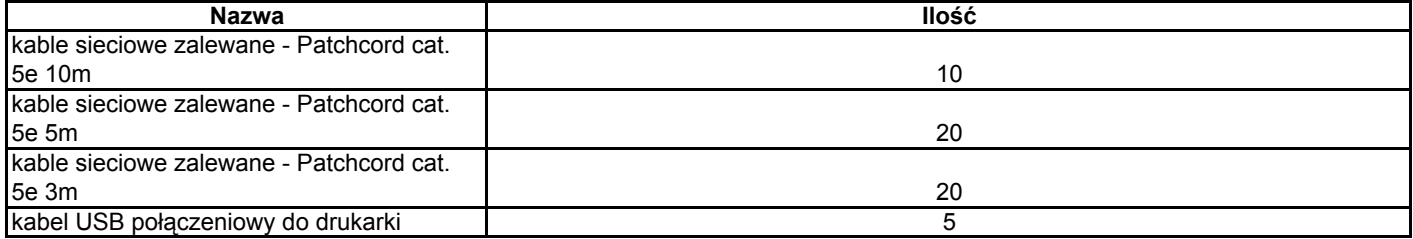

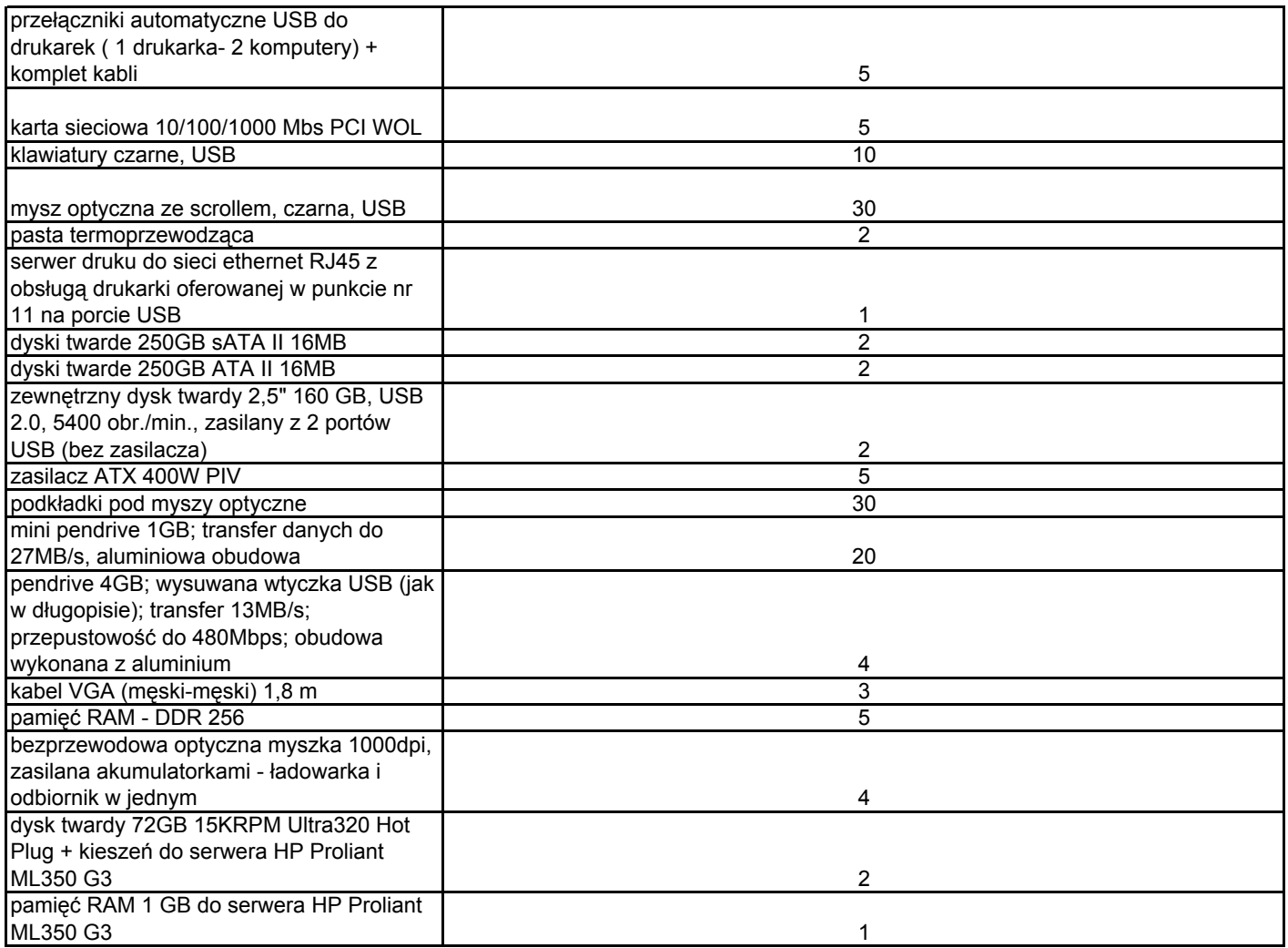

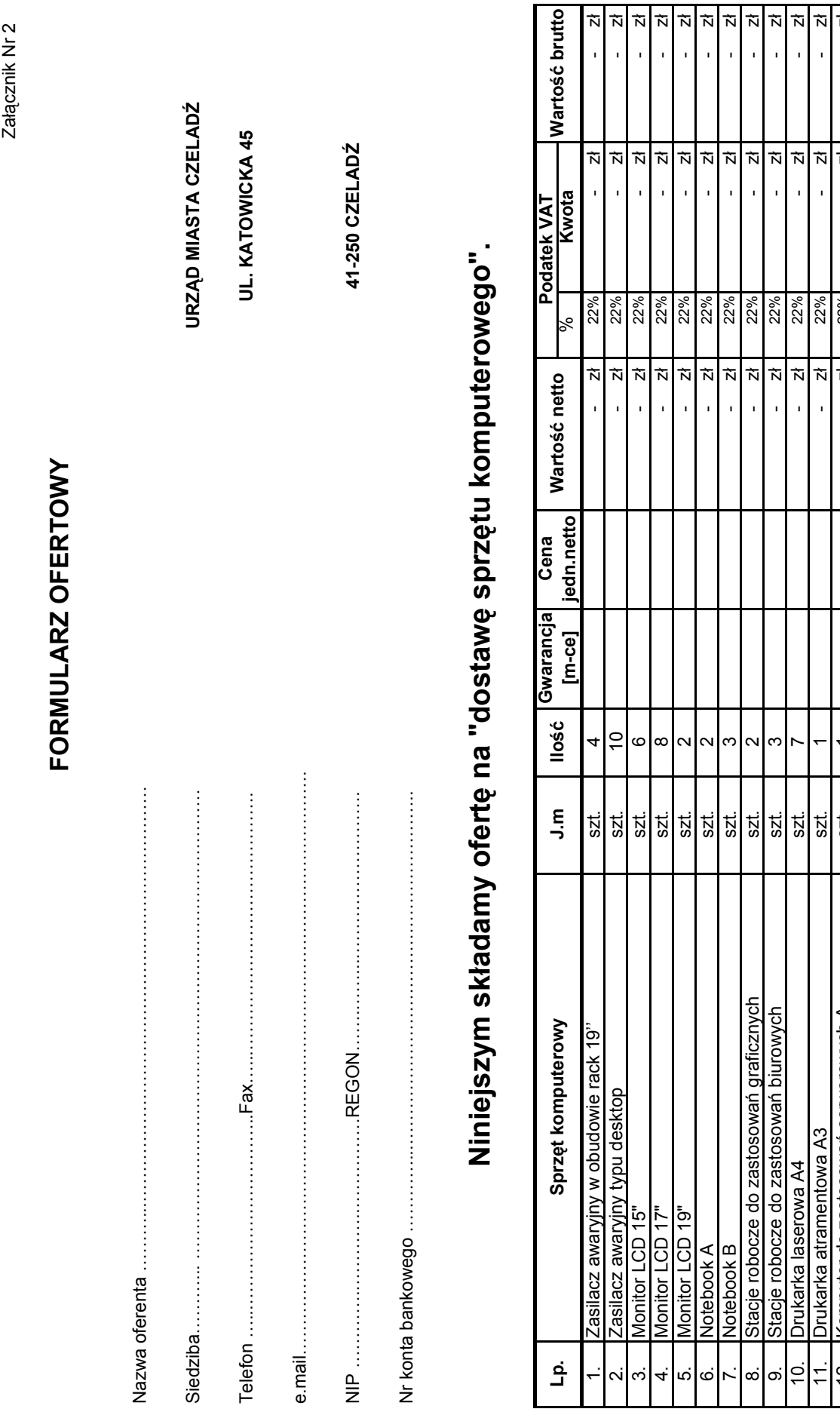

Strona 1

12. Komputer do zastosowań serwerowych A szt. 1 - zł 22% - zł - zł 13. Komputer do zastosowań serwerowych B szt. 1 - zł 22% - zł - zł kable sieciowe zalewane - Patchcord cat. 5e 10m szt. 10 - zł 22% - zł - zł kable sieciowe zalewane - Patchcord cat. 5e 5m szt. **1 20 - 1 - 20 - 1 - 21 - 22% - 22% - 22 - 22** - 22 - 22 - 22

 $\frac{1}{20}$ 

់<mark>ដូ</mark>ន្ទ្រាំង

Komputer do zastosowań serwerowych A<br>Komputer do zastosowań serwerowych B<br>kable sieciowe zalewane - Patchcord cat. 5e 10m<br>kable sieciowe zalewane - Patchcord cat. 5e 5m

 $12.$  $13.$ 

 $\overline{\mathsf{x}}$  $\vec{N}$  $\vec{N}$  $\vec{N}$ 

 $\overline{\phantom{a}}$ 

 $\vec{N}$  $\mathbf{r}$  $\overline{1}$ 

l,

 $\vec{z}$  $\vec{z}$  $\vec{N}$  $\vec{N}$ 

ï  $\overline{1}$ l, l,

 $\mathbf{r}$  $\bar{\mathbf{r}}$ 

 $\frac{1}{N}$  $\vec{N}$ 

 $\frac{8}{228}$ 

 $\overline{1}$ 

J.

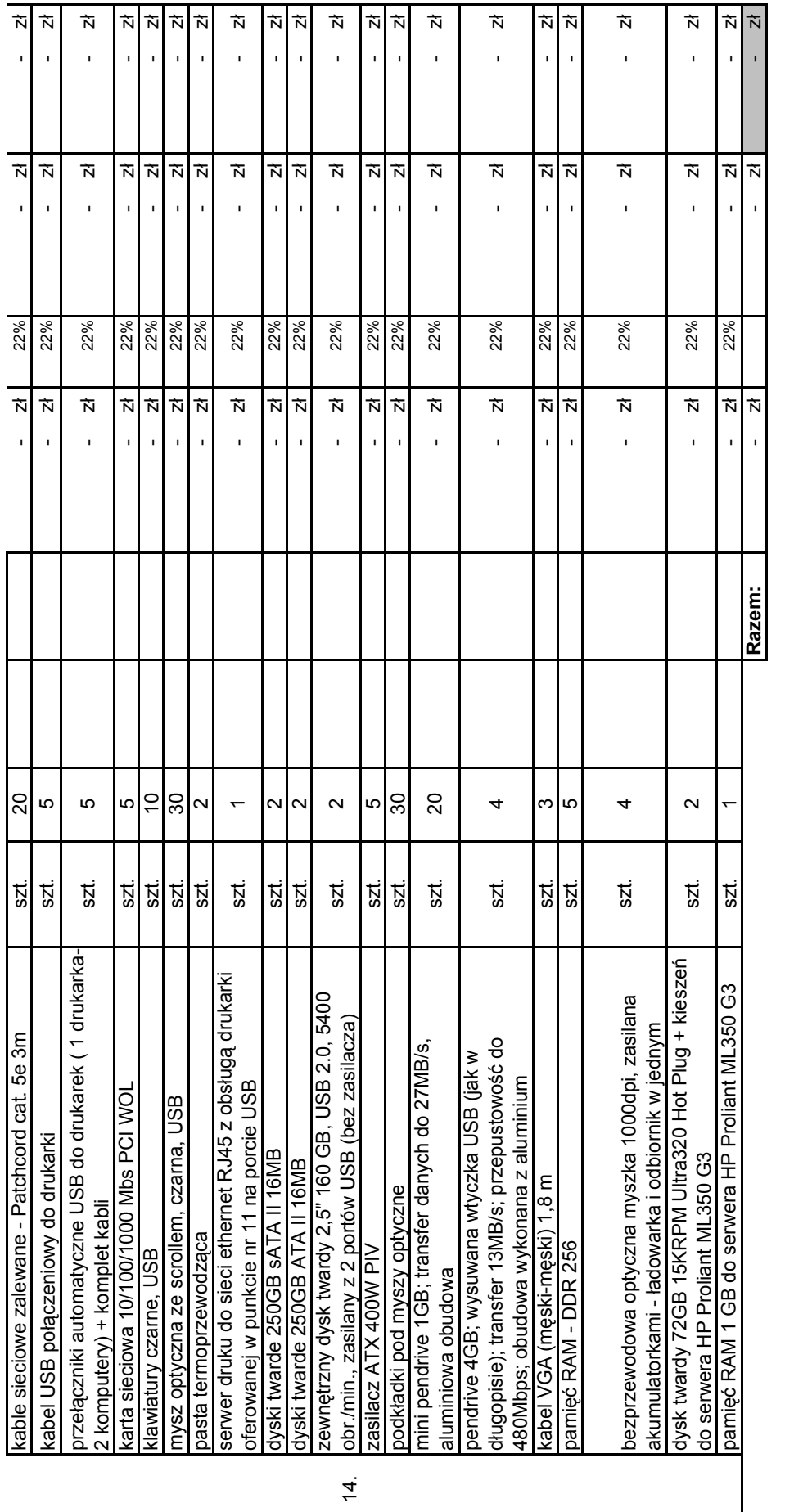

Cena netto: ..............................................słownie: .…………………................................................................................................................................ Podatek VAT: ..........................................słownie: ………………………………………….................................................................................................... Cena brutto: .......................................... ..słownie: …………………................................................................................................................................. 14. Przedmiot zamówienia dostarczamy do siedziby Zamawiającego własnym transportem, co wliczone jest w ceanę oferty. Przedmiot zamówienia dostarczamy do siedziby Zamawiającego własnym transportem, co wliczone jest w ceanę oferty.

Oświadczenia: Oświadczenia:

- - 2. Oświadczamy, że uważamy się za związanych niniejszą ofertą na czas wskazany w SIWZ.
- 1. Oświadczamy, że zapoznaliśmy się ze Specyfikacją Istotnych Warunków Zamówienia i nie wnosimy do niej żadnych zastrzeżeń.<br>2. Oświadczamy, że w przypadku wyboru naszej oferty podpiszemy umowę o treści jak w załączniku do 3. Oświadczamy, że w przypadku wyboru naszej oferty podpiszemy umowę o treści jak w załączniku do SIWZ i w terminie wskazanym przez Zamawiającego.

Załaczniki:

1. załącznik do formularza ofertowego

2. ………………………………. 3………………………………...

4………………………………….

#### Oświadczenie Wykonawcy o oferowanym sprzęcie komputerowym.

#### 1. Zasilacz awaryjny w obudowie rack 19'' - 4 szt.

## Producent / model: ………………………………………

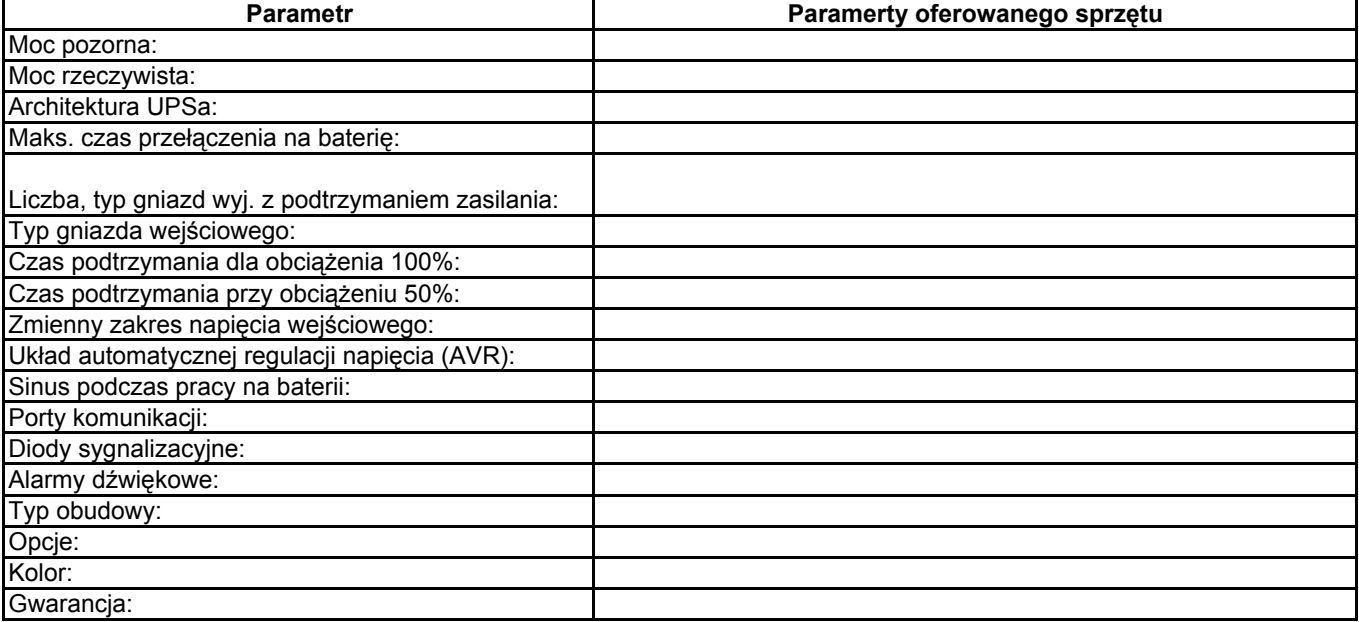

#### 2. Zasilacz awaryjny typu desktop - 10 szt.

#### Producent / model:

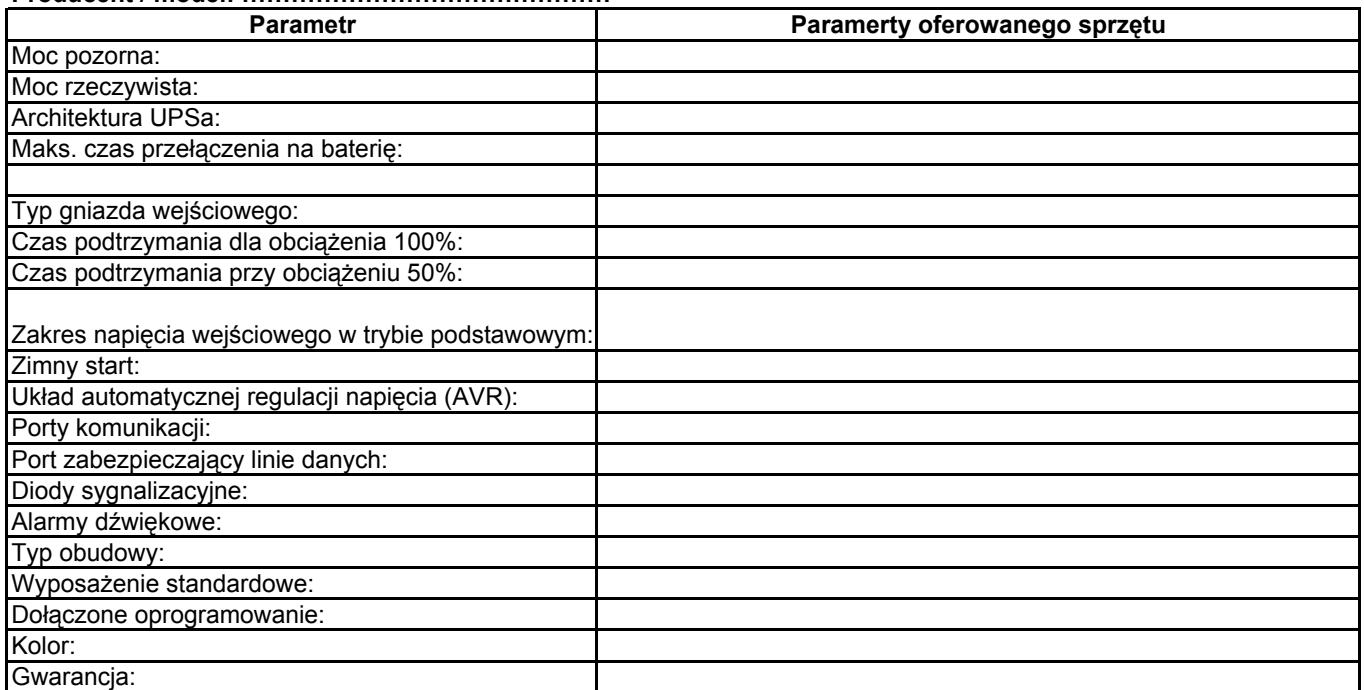

#### 3. Monitor LCD 15" - 6 szt.

## Producent / model: ………………………………………

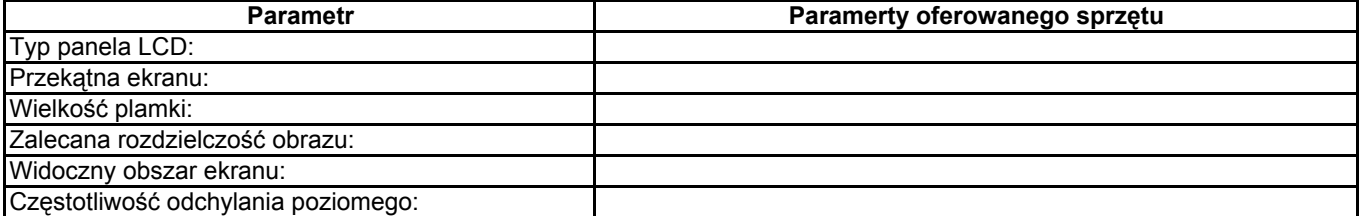

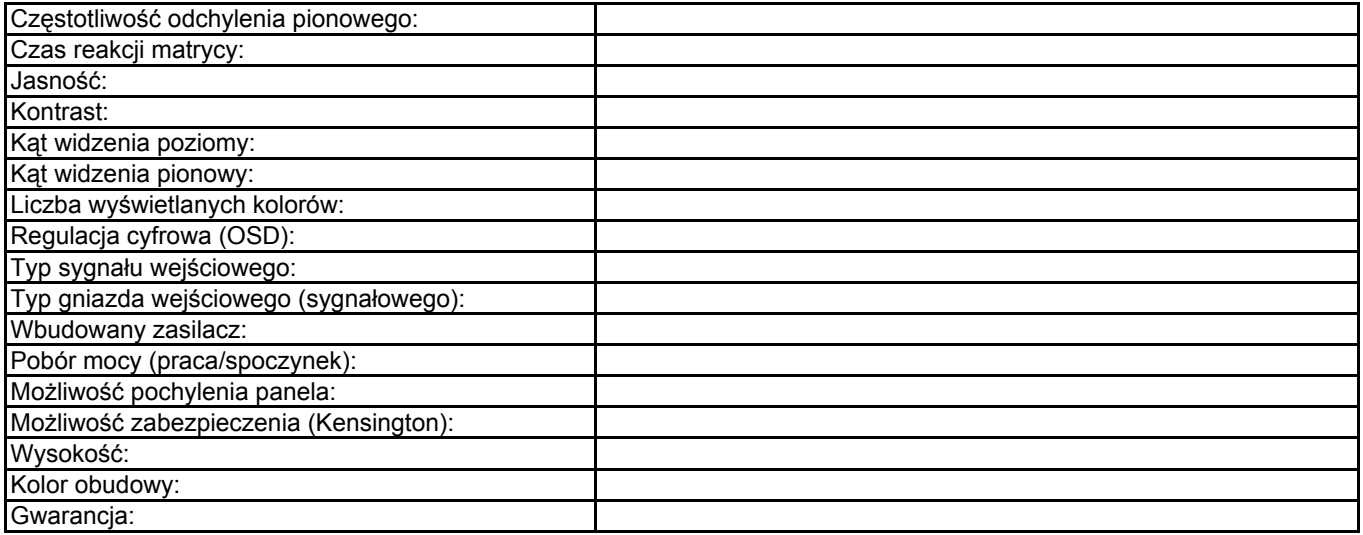

#### 4. Monitor LCD 17" - 8 szt.

## Producent / model: ………………………………………

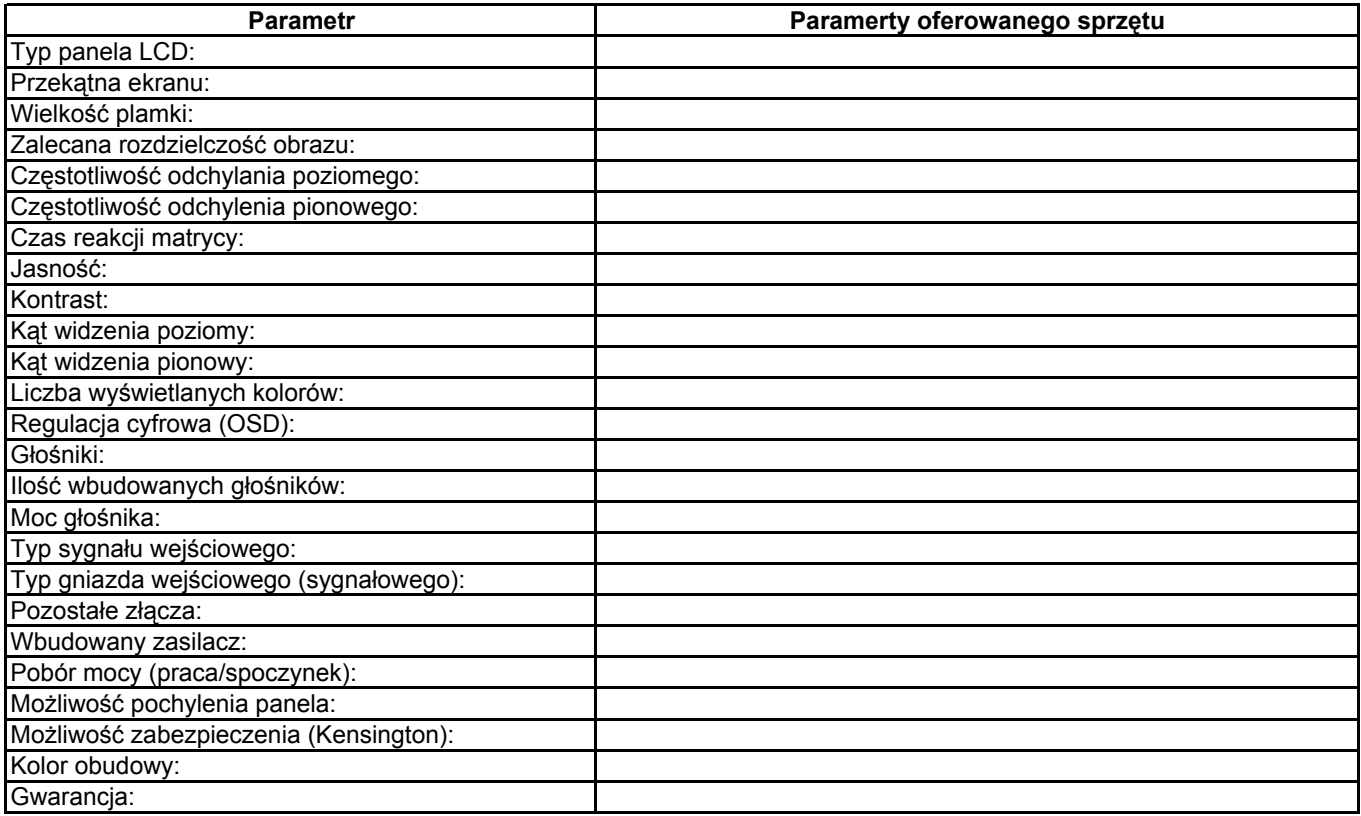

## 5. Monitor LCD 19" - 2 szt.

#### Producent / model: ………………………………………

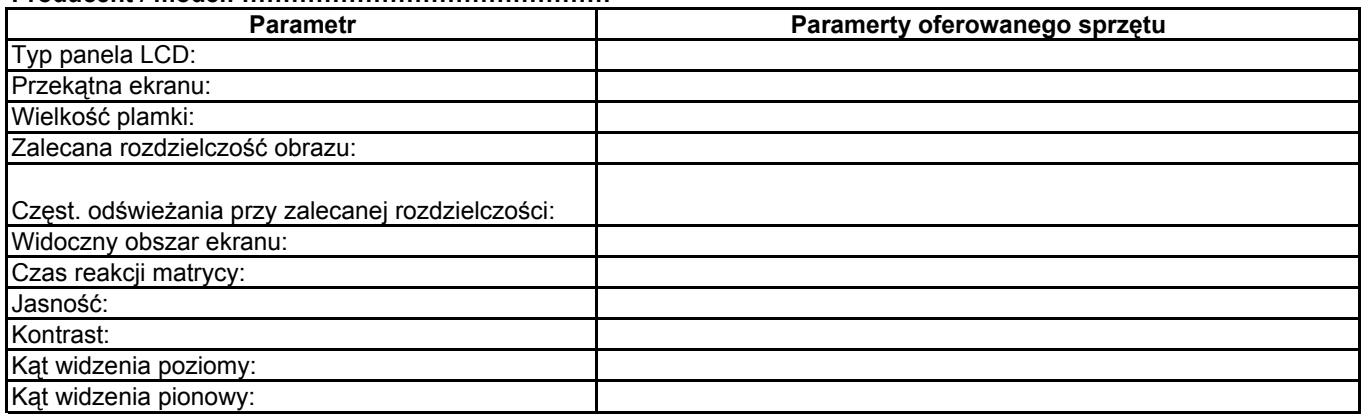

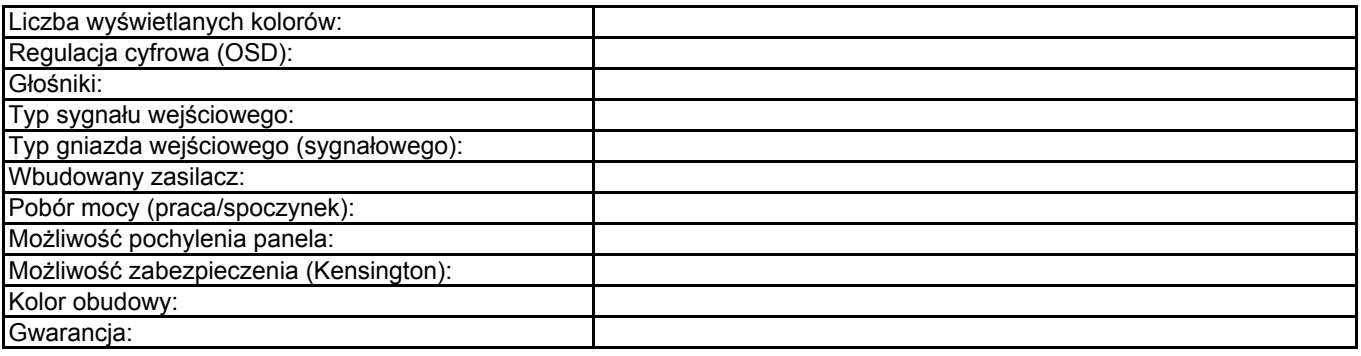

## 6. Notebook A - 2 szt.

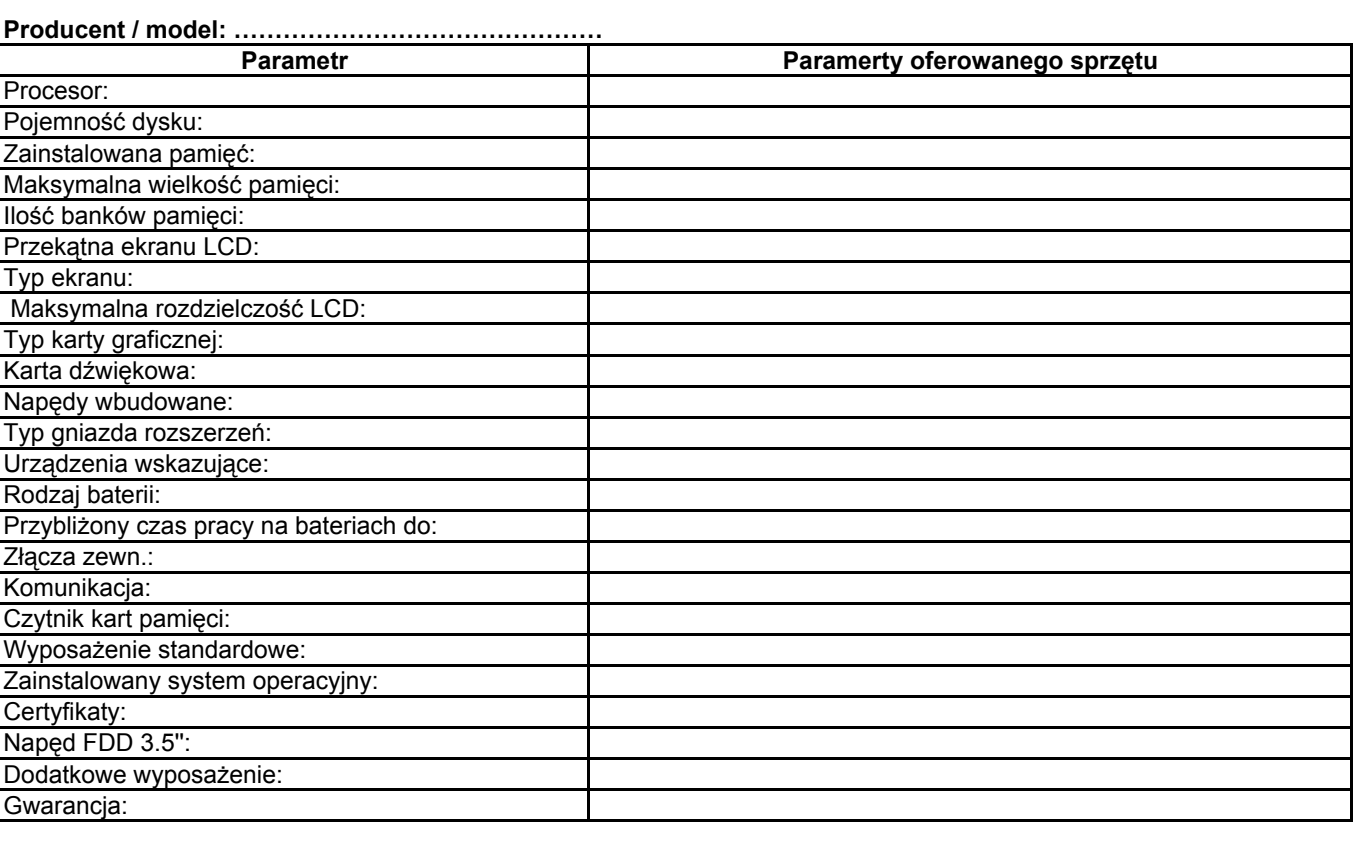

#### 7. Notebook B - 3 szt.

#### Producent / model:

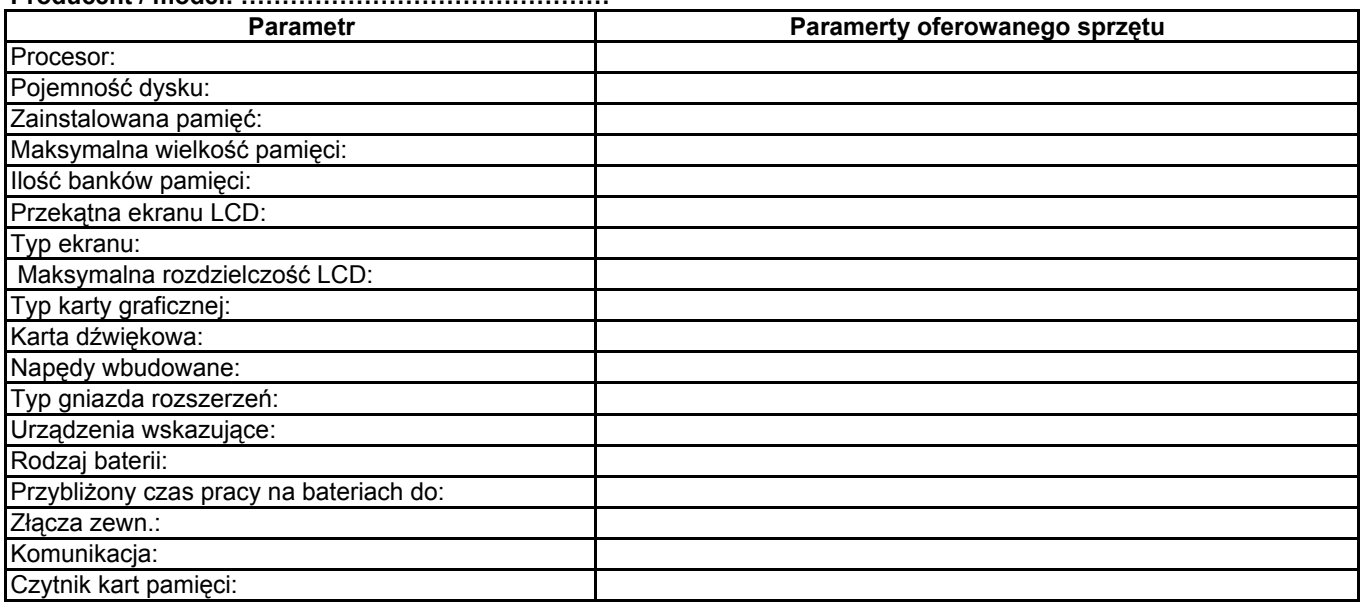

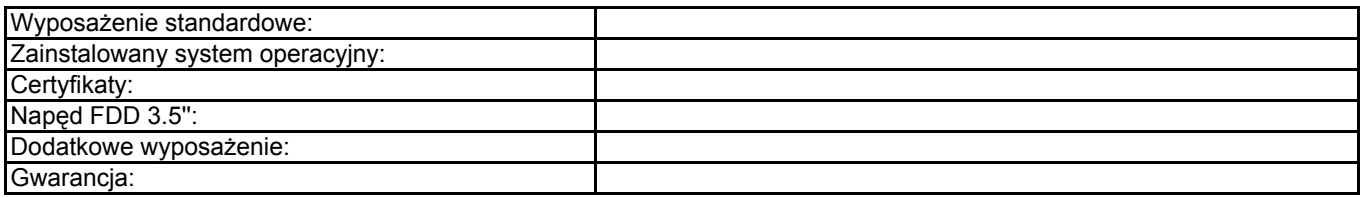

## 8. Komputer do zastosowań gaficznych - 2 szt.

#### Producent / model: ………………………………………

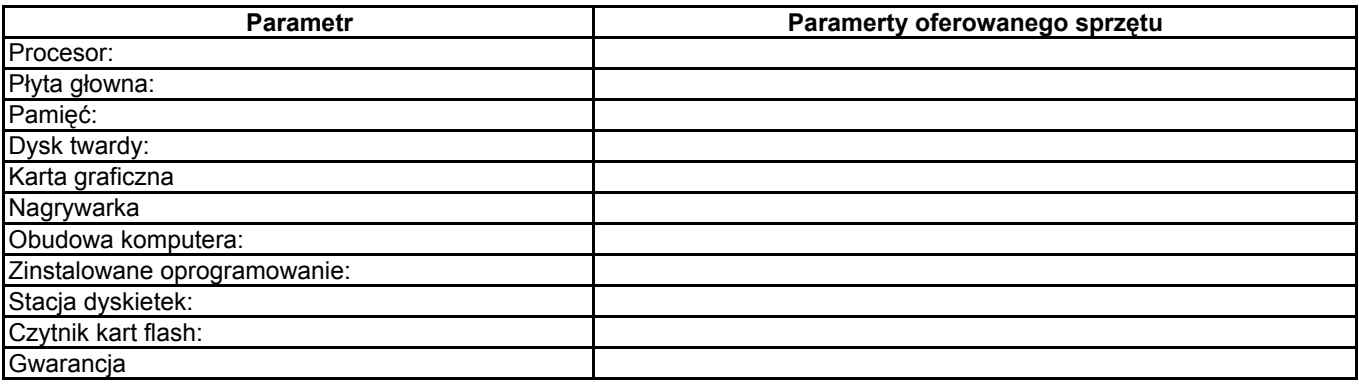

## 9. Komputer do zastosowań biurowych - 3 szt.

## Producent / model: ………………………………………

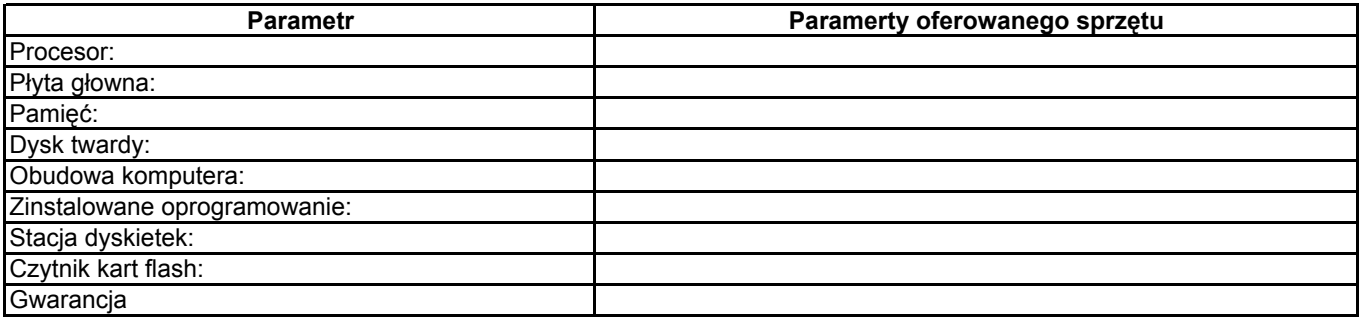

#### 10. Drukarka laserowa A4 - 7 szt.

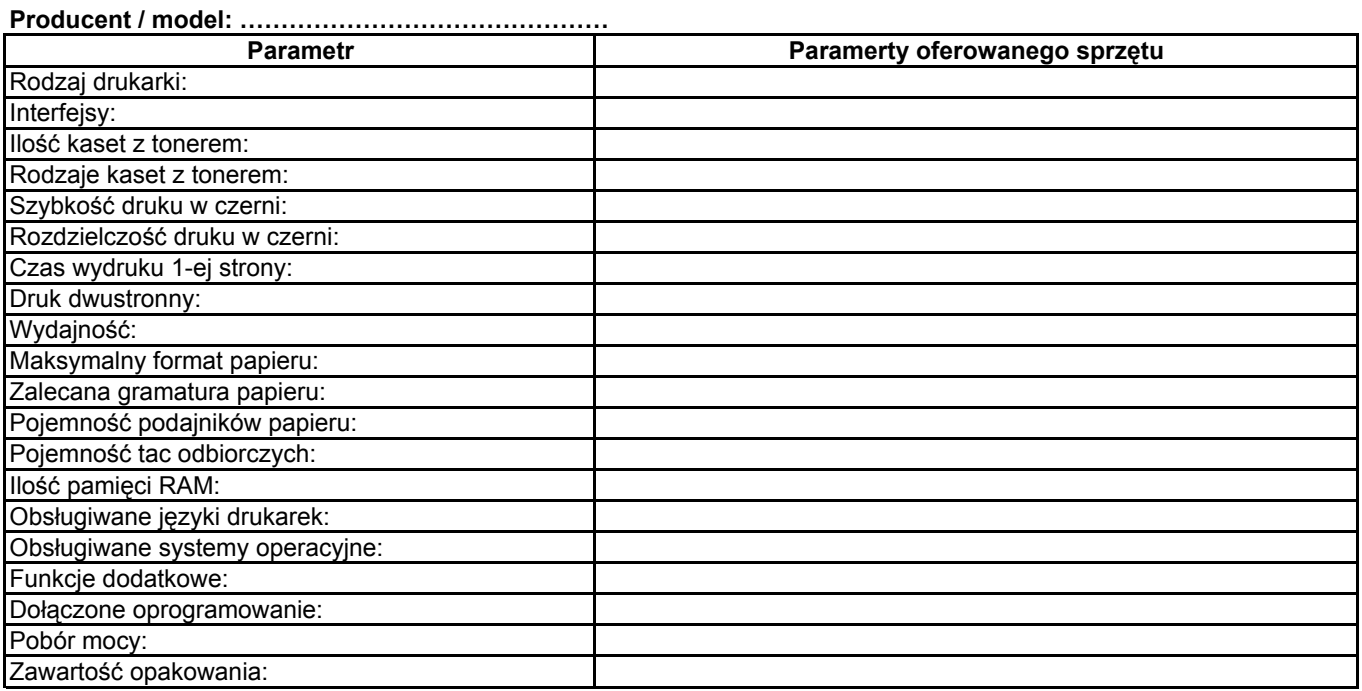

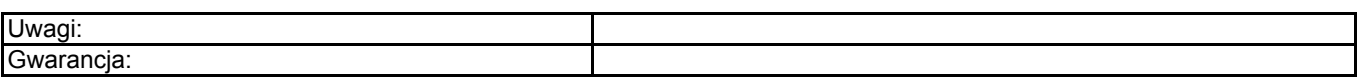

## 11. Drukarka atramentowa A3 - 1 szt.

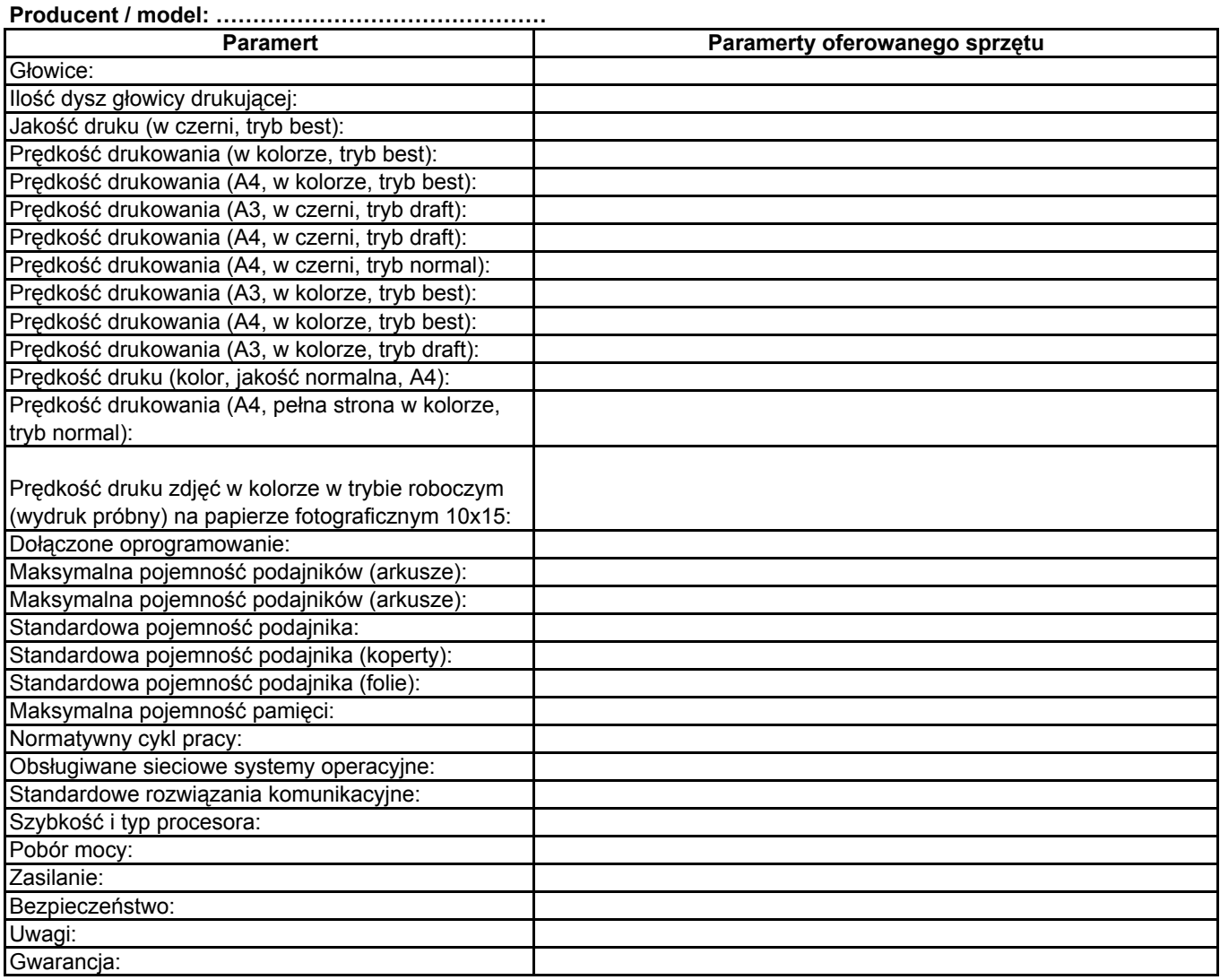

12. Komputer do zastosowań serwerowych A - 1szt.

#### Producent / model:

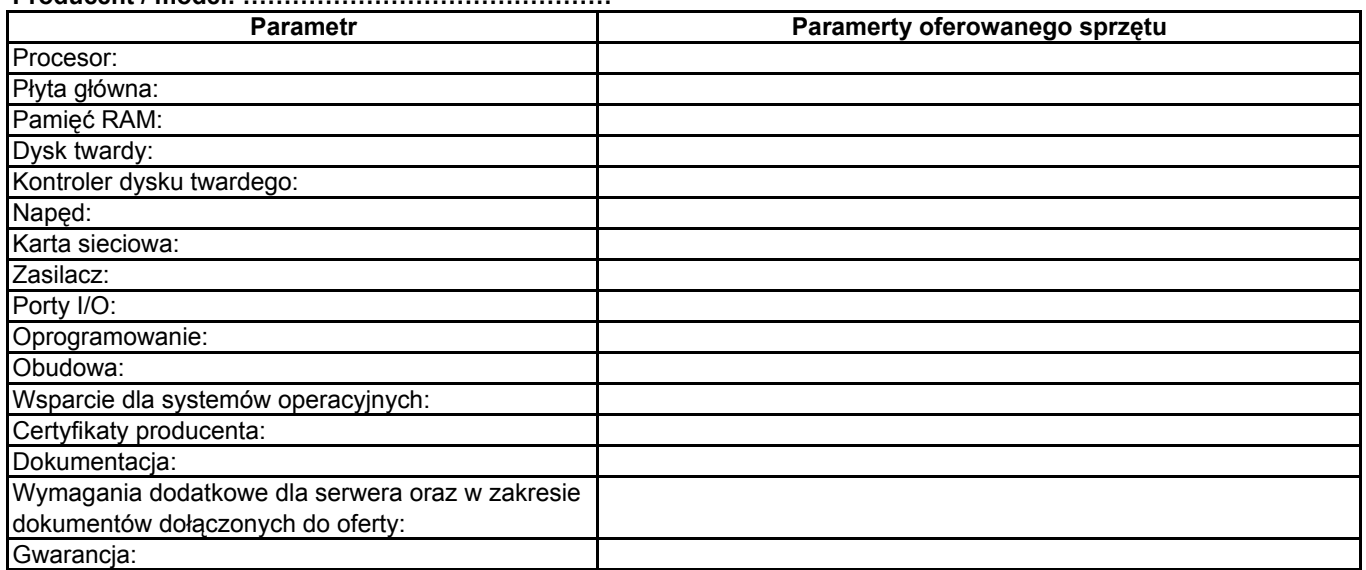

## 13. Komputer do zastosowań serwerowych B - 1 szt.

#### Producent / model: ………………………………………

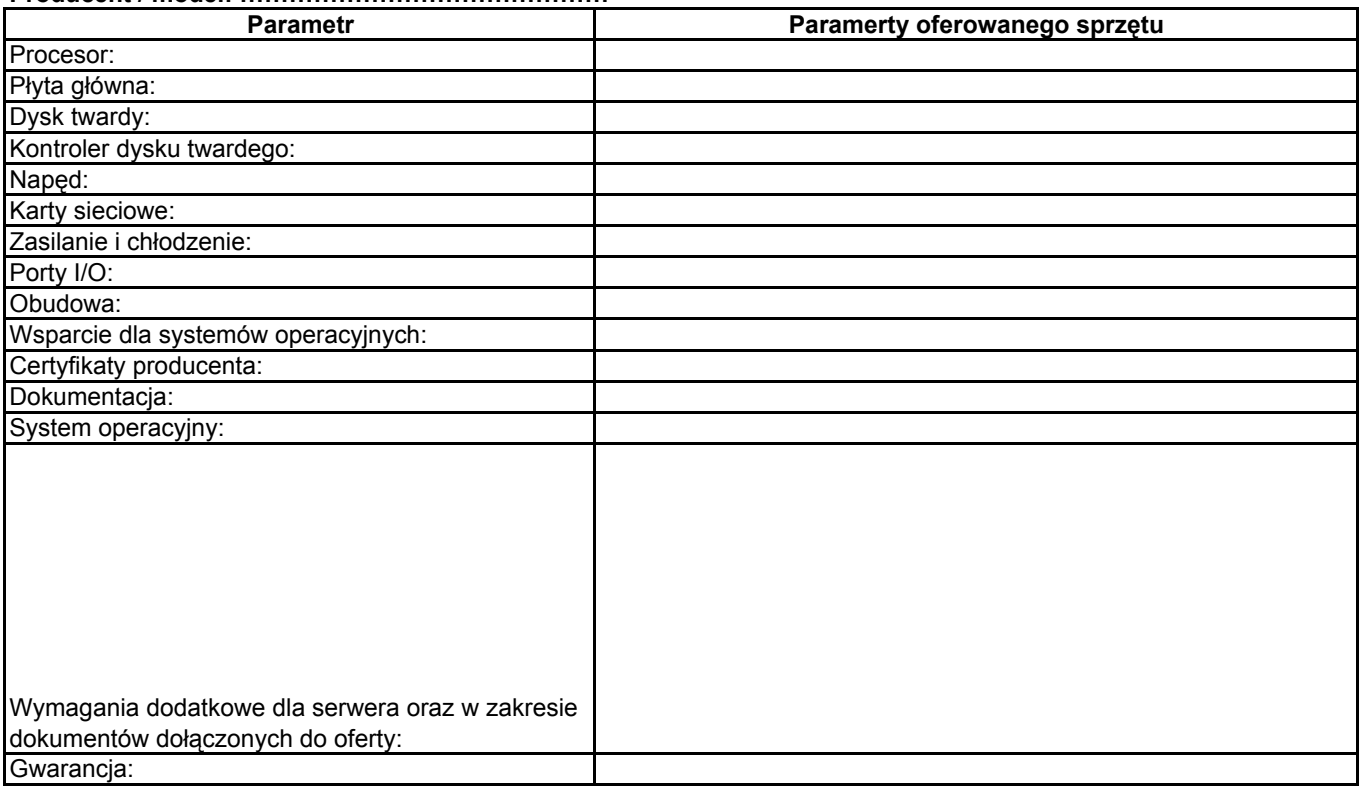

## 14. Akcesoria komputerowe

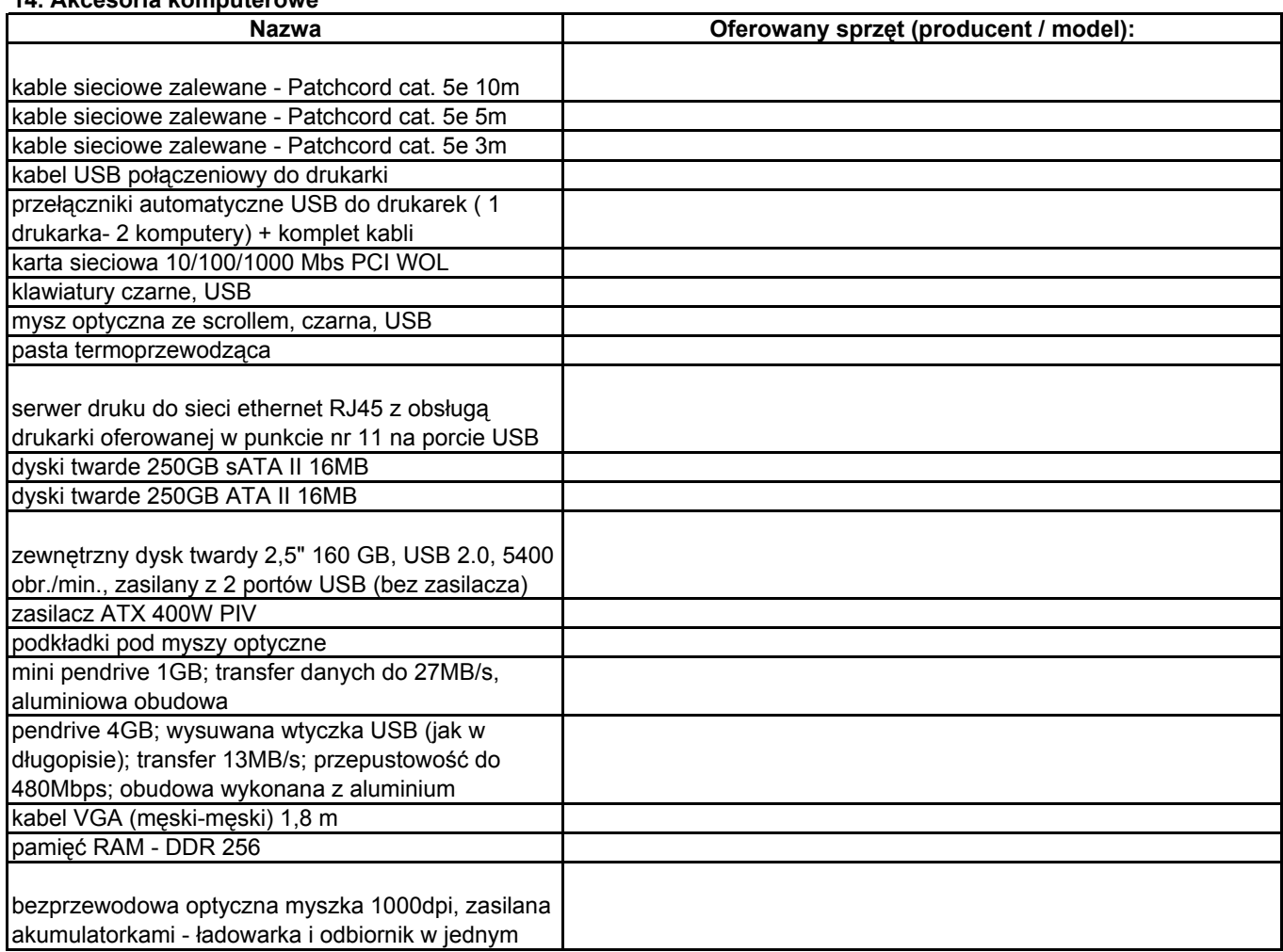

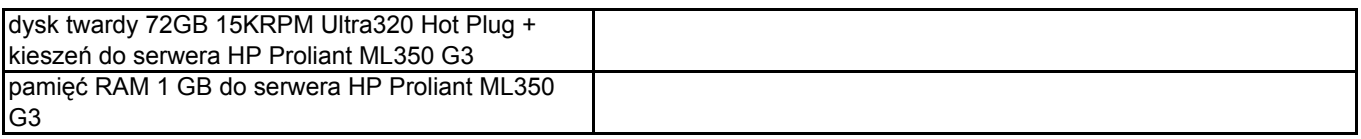

............................................................ (pieczęć Wykonawcy)

# OŚWIADCZENIE

Przystępując do udziału w postępowaniu o udzielenie zamówienia na "Dostawę sprzętu komputerowego".

## oświadczam, że:

- 1) posiadam uprawnienia do wykonywania określonej działalności lub czynności, jeżeli ustawy nakładają obowiązek posiadania takich uprawnień;
- 2) posiadam niezbędną wiedzę i doświadczenie oraz dysponuję potencjałem technicznym i osobami zdolnymi do wykonania zamówienia;
- 3) znajduję się w sytuacji ekonomicznej i finansowej zapewniającej wykonanie zamówienia;
- 4) nie podlegam wykluczeniu z postępowania o udzielenie zamówienia na podstawie art. 24 ustawy z dnia 29 stycznia 2004r Prawo zamówień publicznych (tekst jednolity Dz.U. z 2006r Nr 164 poz. 1163 z póź. zm.).

..................................................... .......................................................

(data) (podpis osoby/osób upoważnionych do reprezentowania Wykonawcy)

\*) niepotrzebne skreślić

## - projekt - UMOWA NR SE – AG/ $/$  / /07

zawarta w dniu ………………….. 2007 r. w Czeladzi pomiędzy:

Gminą Czeladź, zwaną dalej Zamawiającym, reprezentowaną przez:

#### Burmistrza Miasta Czeladź - mgr inż. Marka Mrozowskiego

pełniącego swoją funkcję w Urzędzie Miasta Czeladź przy ul. Katowickiej 45, 41-250 Czeladź a

………………………………………………………………………………………………………………………… ………………………………………………………………………………………………………………………..

zwanym dalej Wykonawca o następującej treści:

#### § 1

- 1. Przedmiotem niniejszej umowy, zawartej na podstawie wyboru oferty dokonanego przez Zamawiającego w trybie przetargu nieograniczonego jest dostawa: - sprzętu komputerowego zgodnie ze złożoną ofertą Wykonawcy.
- 2. Szczegółowy wykaz przedmiotu umowy określony jest w załączniku nr 1 do niniejszej umowy.
- 3. Dokumenty z postępowania stanowią integralną część niniejszej umowy.

#### § 2

- 1. Strony ustalają, że za wykonanie przedmiotu umowy Zamawiający zapłaci Wykonawcy wynagrodzenie określone na podstawie oferty przetargowej Wykonawcy do wysokości: netto: ………….. …zł (słownie:……………………………………………………………………………..zł) VAT ................... .zł (słownie: …………………………………………………………………………….zł) brutto: ……………...zł (słownie: …………………………………………………………………………....zł)
- 2. Zawarta w pkt.1 kwota wynagrodzenia zawiera w sobie oprócz wartości towaru, koszt dostawy transportem Wykonawcy do siedziby Zamawiającego.

#### § 3

- 1. Dostawa przedmiotu zamówienia do siedziby Zamawiającego nastąpi w ciągu 14 dni od daty zawarcia umowy.
- 2. Dostawa przedmiotu umowy odbywać się będzie wyłącznie w godzinach pracy Urzędu Miasta Czeladź tj. 7 $^{30}$  - 15 $^{30}$ .
- 3. Dostawa zostanie potwierdzona protokołem odbioru towaru. Do przyjęcia dostawy Zamawiający wyznacza Pana Mariusza Cieślickiego, a Wykonawca ………………………

#### § 4

- 1. Wykonawca wystawi fakturę VAT po prawidłowym podpisaniu protokołu odbioru.
- 2. Wynagrodzenie należne Wykonawcy płatne będzie przelewem na jego konto, w terminie do 30 dni od daty otrzymania faktury.
- 3. Wykonawca oświadcza że w ramach prowadzonej przez siebie działalności, jest płatnikiem podatku VAT i posiada numer identyfikacyjny NIP: ………………………….
- 4. Zamawiający oświadcza, że jest płatnikiem podatku VAT i posiada numer identyfikacyjny NIP: 625–10–03–163 oraz wyraża zgodę na wystawienie faktury bez podpisu odbiorcy.

#### § 5

1. Wykonawca udziela Zamawiającemu na dostarczony sprzęt gwarancji zgodnie z formularzem ofertowym.

## § 6

Strony ustalają kary umowne w następujących przypadkach i wysokościach:

#### 1. Wykonawca płaci Zamawiającemu karę umowną:

- za nieterminowe wykonanie przedmiotu umowy w wysokości 0,5 % wynagrodzenia netto ustalonego w § 2 pkt. 1 za każdy dzień zwłoki,
- za zwłokę w usunięciu wad w wysokości 0,5 % wynagrodzenia netto ustalonego w § 2 pkt.1, za każdy dzień zwłoki liczonej od dnia wyznaczonego na usunięcie wad,
- z tytułu odstąpienia od wykonania z przyczyn niezależnych od Zamawiającego w wysokości 10 % wynagrodzenia netto ustalonego w § 2 pkt. 1 niniejszej umowy,
- za odstąpienie od umowy uważa się nie rozpoczęcie dostawy w okresie 3 dni po upływie terminu wyznaczonego w umowie.

#### 2. Zamawiający płaci Wykonawcy karę umowną:

- z tytułu odstąpienia od umowy z przyczyn niezależnych od Zamawiającego w wysokości 10% wynagrodzenia netto ustalonego w § 2 pkt.1 niniejszej umowy,
- za zwłokę w realizacji zapłaty odsetki ustawowe od wartości wynagrodzenia, za każdy dzień zwłoki.
- 3. Niezależnie od kar umownych Zamawiający zastrzega sobie prawo dochodzenia odszkodowania uzupełniającego.

## § 7

Wykonawca nie może przenieść na osobę trzecią przysługującej mu wobec Zamawiającego wierzytelności, bez jego zgody.

#### § 8

Zmiana postanowień niniejszej umowy może być dokonana za zgodą obu stron w drodze pisemnego aneksu pod rygorem nieważności.

#### § 9

W sprawach nieuregulowanych niniejszą umową mają zastosowanie przepisy Kodeksu cywilnego i ustawy Prawo zamówień publicznych.

#### § 10

Właściwym do rozpoznawania sporów wynikłych na tle stosowania umowy jest sąd powszechny właściwy miejscowo dla siedziby Zamawiającego.

#### § 11

Umowę sporządzono w trzech jednobrzmiących egzemplarzach, z których dwa egzemplarze otrzymuje Zamawiający a jeden egzemplarz dla Wykonawcy.

## WYKONAWCA: ZAMAWIAJĄCY: